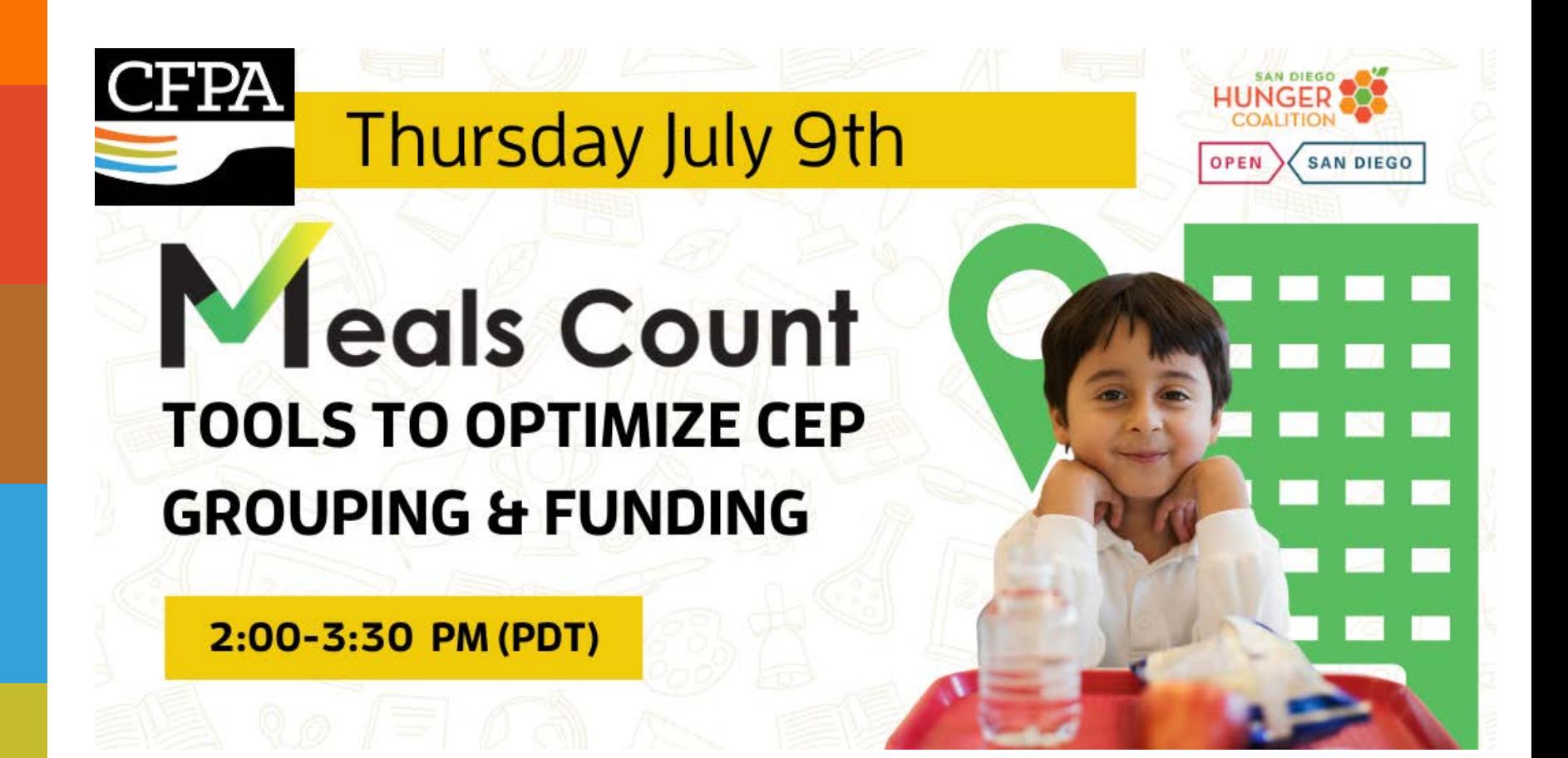

Co-hosts California Food Policy Advocates Food Research & Action Center

# WELCOME!

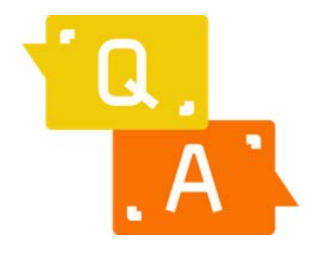

Please use the Q&A box to ask questions during the session. We will answer questions throughout.

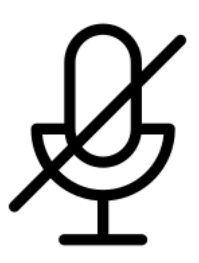

Your line will be muted during the webinar. Please use the Q&A box for comments or questions.

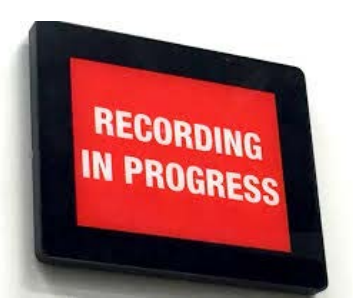

This webinar is being recorded. The recording and other materials will be shared after the session.

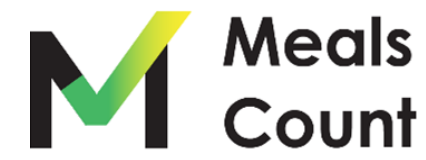

We are a statewide policy and advocacy organization dedicated to improving the health and well-being of low-income Californians by increasing their access to nutritious, affordable food.

CFPA

# **Today's Webinar**

- CEP Overview
- Meals Count Grouping Tool
- CEP Financial Calculator
- Question & Answer Session

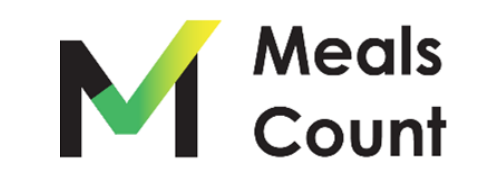

## **Speakers**

Moderator: Angeles Nelson, CFPA

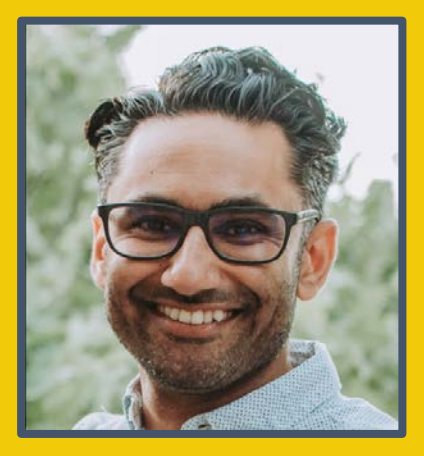

#### Gurjeet Barayah, Nutrition Services Division, CDE

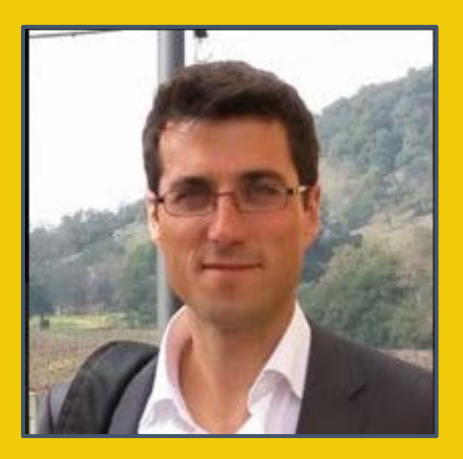

Nikolaj Baer, Open San Diego

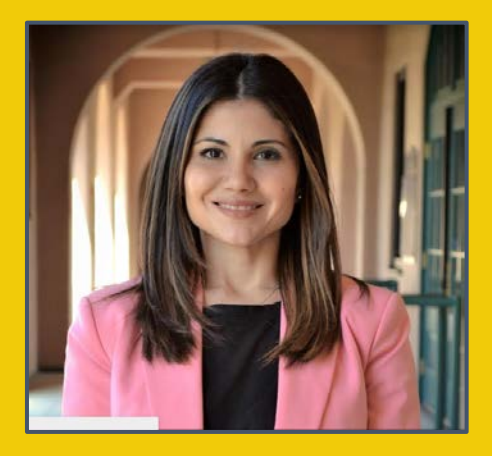

Paloma Perez Bertrand, San Diego Hunger Coalition

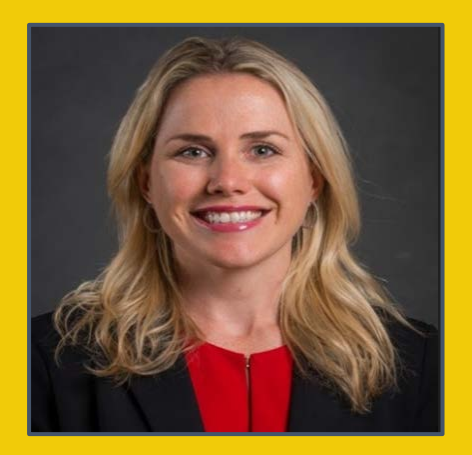

Etienne Melcher Philbin, Food Research and Action Center

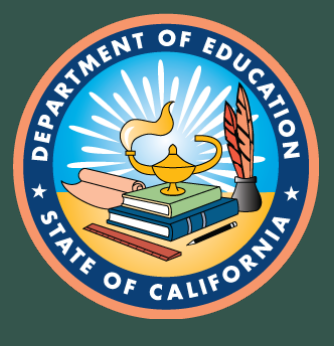

# **Community Eligibility Provision 101**

Gurjeet Barayah California Department of Education Nutrition Services Division

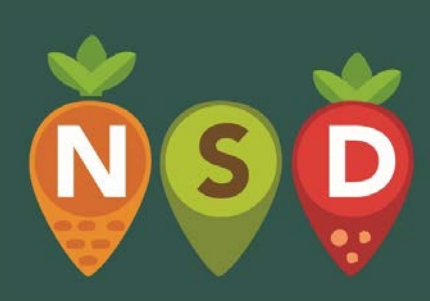

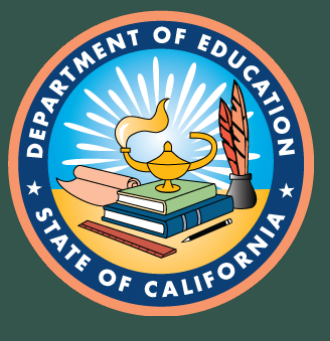

# What is CEP?

• 4 year reimbursement option for high poverty LEAs and Schools

• Free Breakfast **and** Lunch for **all** students

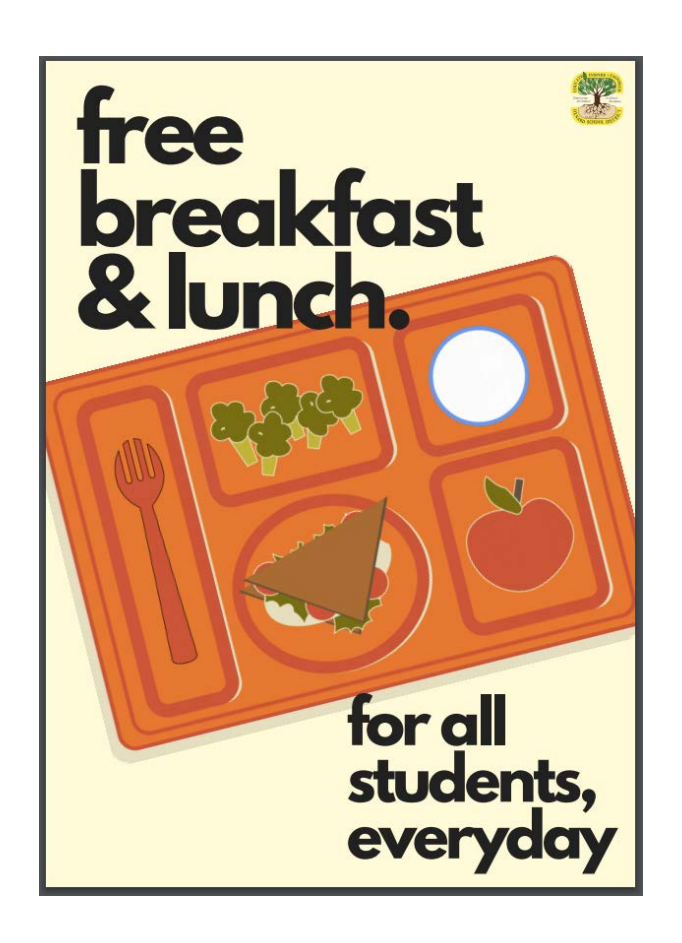

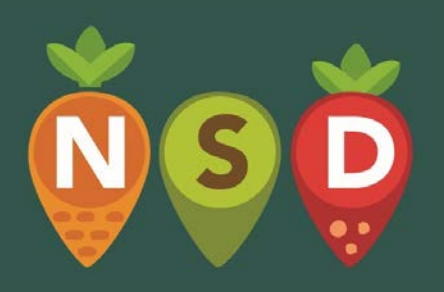

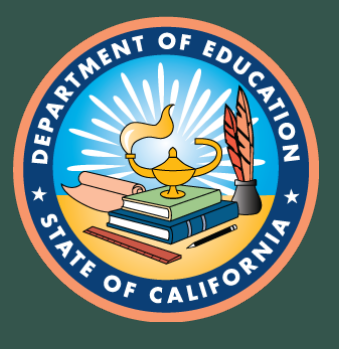

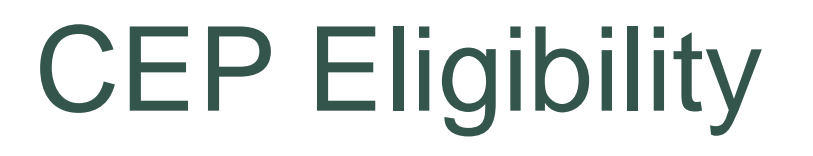

- **Identified Student Percentage (ISP)** of at least 40%
- Serve **both** breakfast and lunch at no cost
- History of implementing the school nutrition programs in compliance with regulations

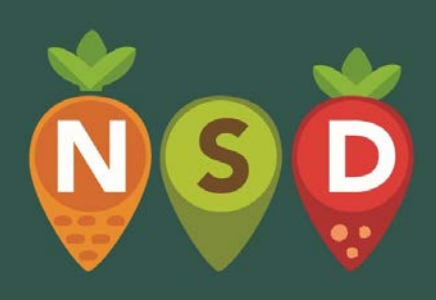

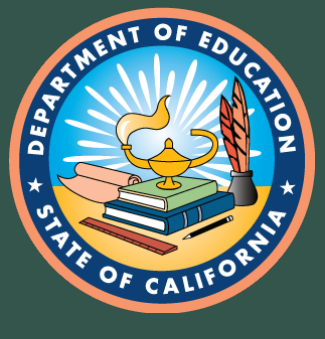

ISP =

# ISP Determination (1)

Number of students Directly Certified for Free Meals

**\_\_\_\_\_\_\_\_\_\_\_\_\_\_\_\_\_\_\_\_\_\_\_\_\_\_\_\_\_\_\_\_\_\_\_\_\_\_\_\_\_\_\_\_\_\_\_**

#### Number of Students Enrolled

Directly certified includes: CalFresh, CalWorks, Medi-Cal Free, FDPIR, homeless, migrant, runaway, foster, and head start

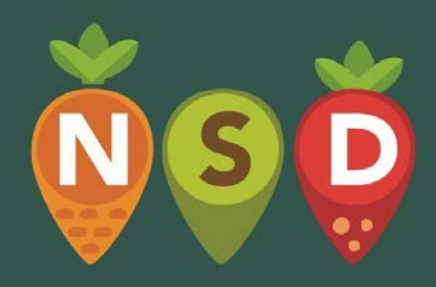

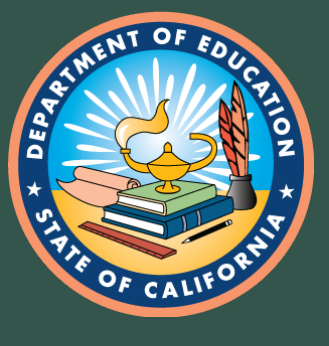

# ISP Determination (2)

• Use data from **any** time between April 1, 2020 and June 30, 2020

• Pull enrollment and direct certification data at the same time

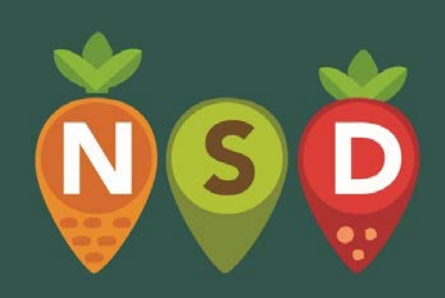

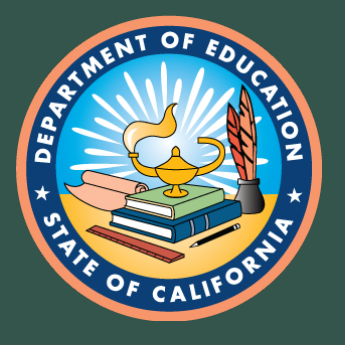

## Direct Certification Best Practices (1)

- CALPADS:
	- CalFresh
	- CalWorks
	- Medical Free
	- Foster

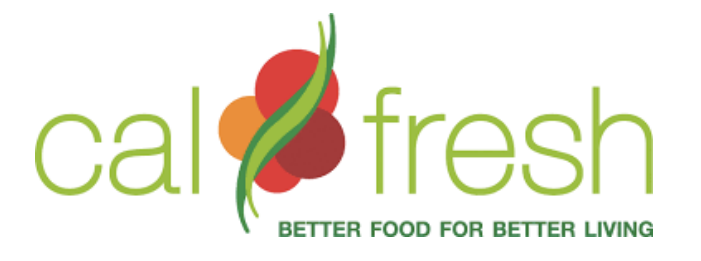

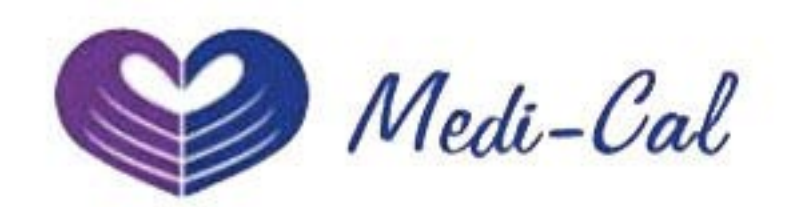

• Recommend **monthly** reports

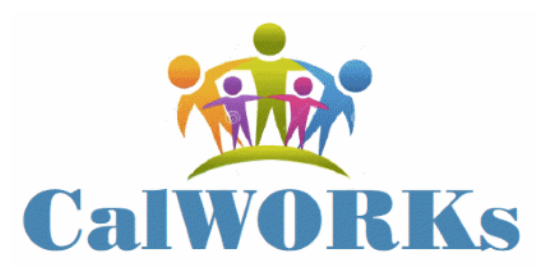

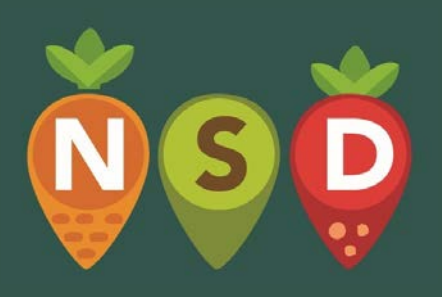

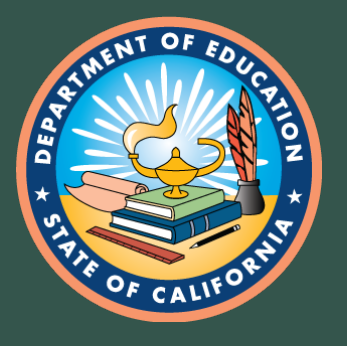

# Direct Certification Best Practices (2)

- Local County for CalFresh, CalWorks, Foster:
	- [www.cde.ca.gov/494543](http://www.cde.ca.gov/494543)
- Local Homeless Liasions:
	- [www.cde.ca.gov/500055](http://www.cde.ca.gov/500055)
- Local Migrant Liaisons: – [www.cde.ca.gov/497938](http://www.cde.ca.gov/497938)

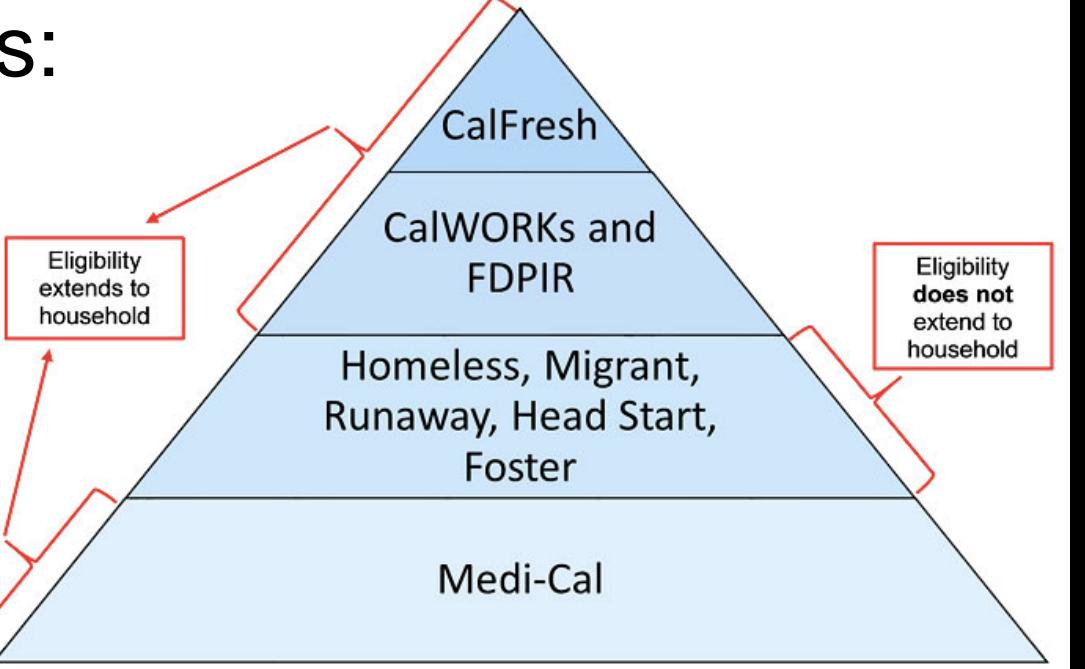

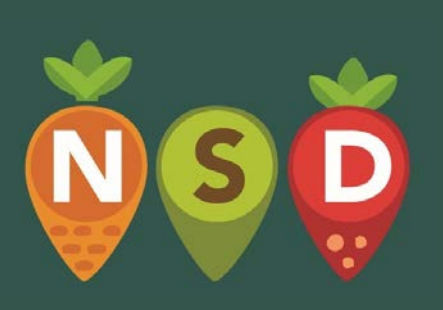

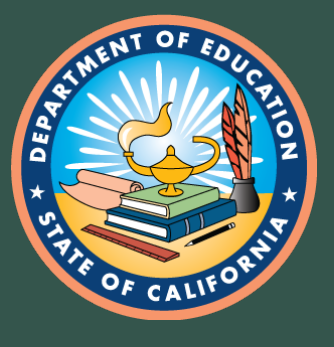

# Grouping Sites

• Maximize ISP by grouping school sites strategically

• Each group establishes its own ISP

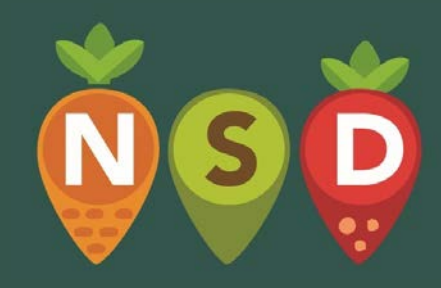

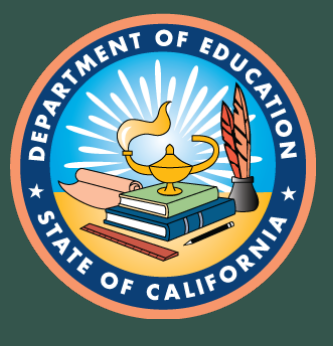

# Reimbursement (1)

- ISP  $x 1.6$  = meals claimed at free rate
- Remaining meals claimed at paid rate

## Example: ISP of 55%

- $\cdot$  55% x 1.6 = **88%** of meals claimed at free rate
- 100% 88% = **12%** of meals claimed at paid rate

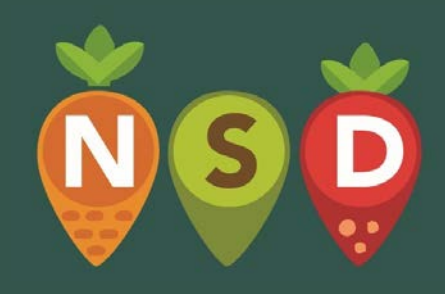

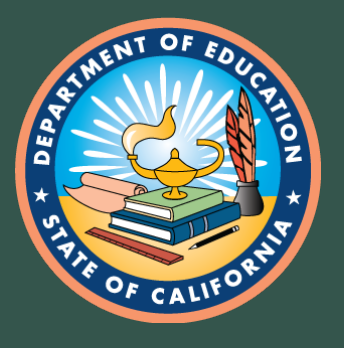

# Reimbursement (2)

- ISP will never decrease
- May re-apply for higher ISP
- Non-federal funds to cover cost difference

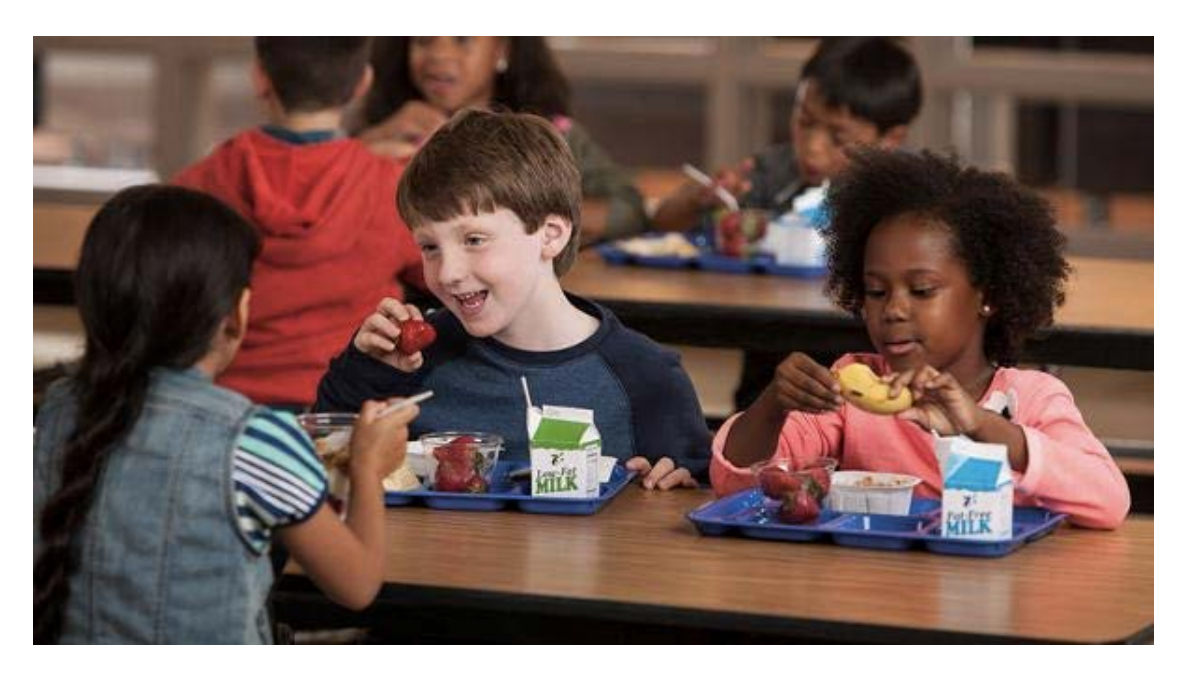

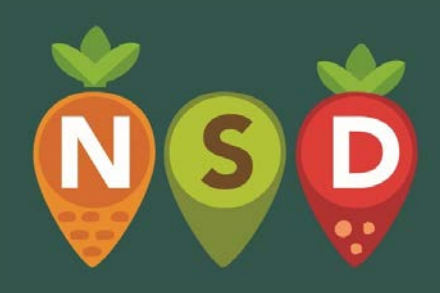

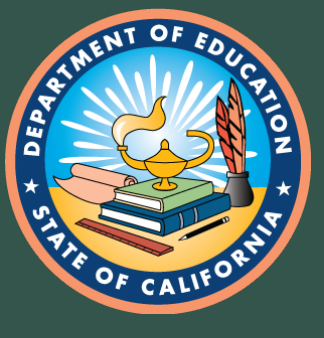

## CEP Benefits

- Reduced administrative burden
- Simplified meal counting and claiming
- Equity among students
- Elimination of meal debt
- Potential increase in participation and program revenue

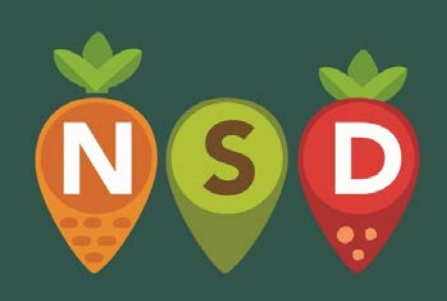

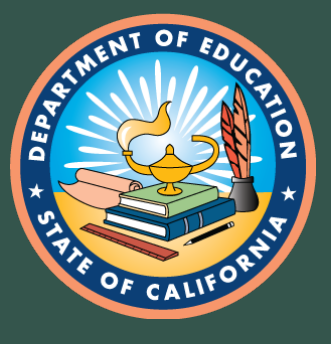

# CEP Application

- Deadline extended to **August 31, 2020**
- Review CDE MB SNP-03 2019
	- [www.cde.ca.gov/494322](http://www.cde.ca.gov/494322)
- Contact your SNP Program Specialist

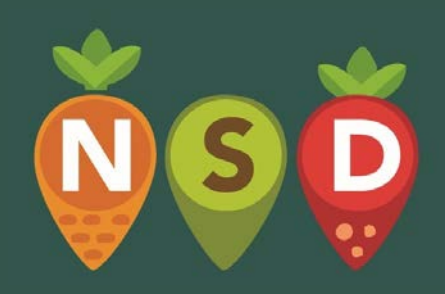

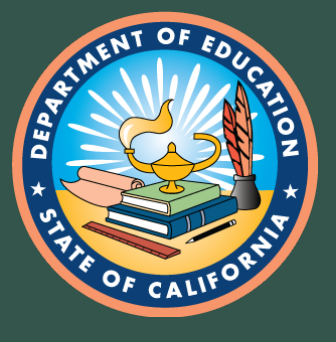

# CEP Application Documents

- SNP 71: CEP Application Checklist
- SNP 19: Meal Count and Collection Procedures
- SNP 55: Identified Students
- Source Documentation: CALPADS extracts, local county lists, liaison lists

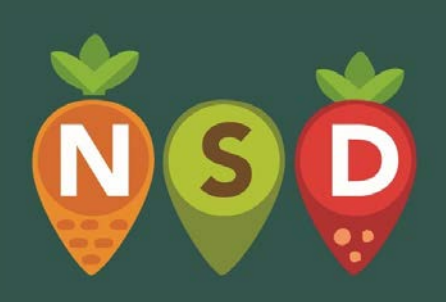

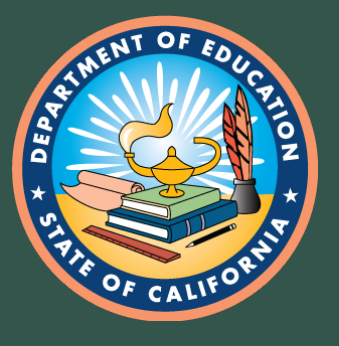

# CEP Validation

- ISP validated at time of application
- Completed via desk audit
- No additional ISP review during Administrative Review

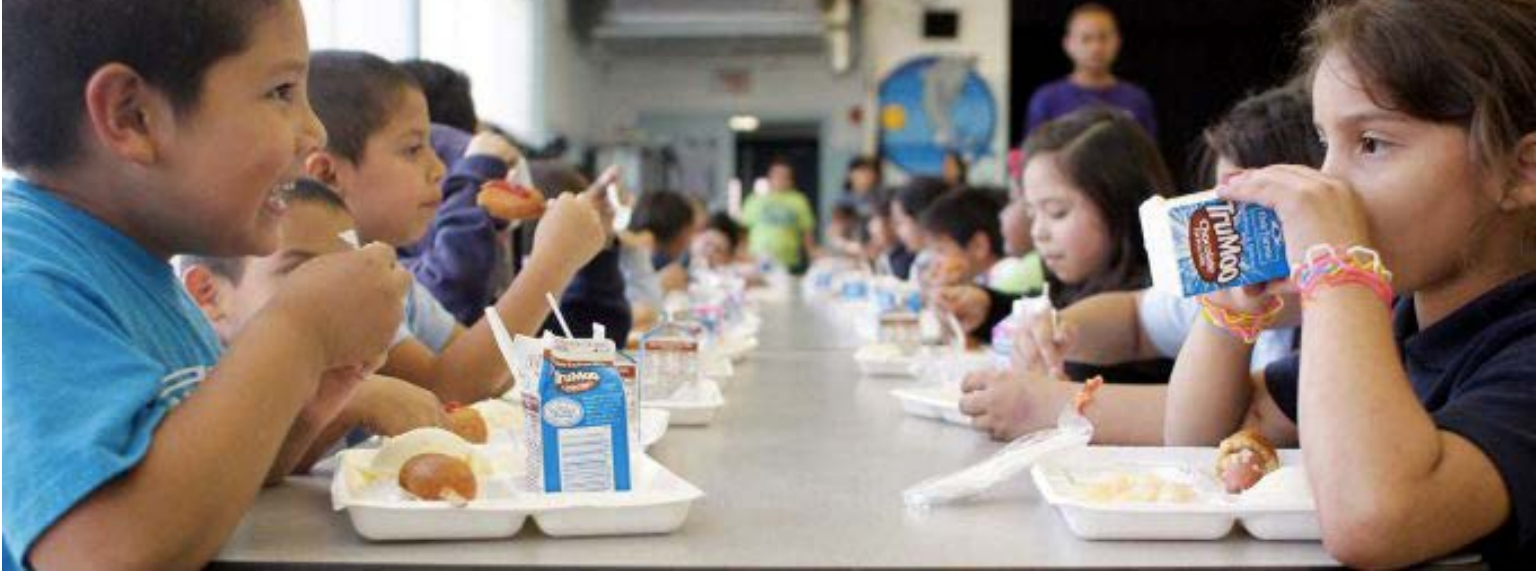

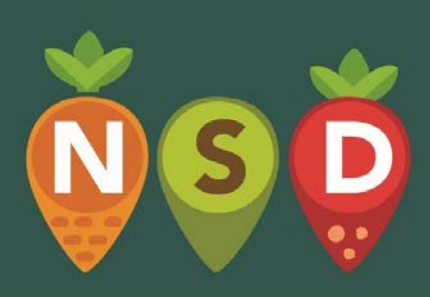

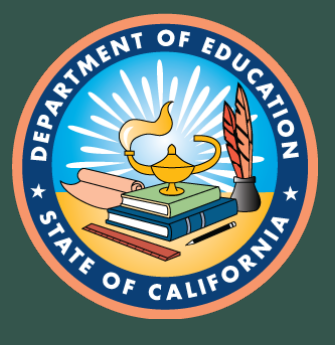

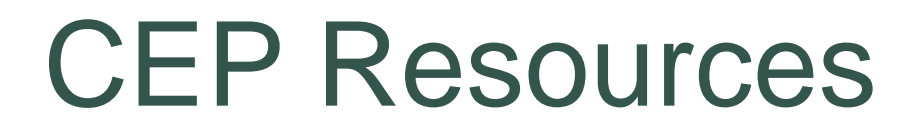

- CDE CEP Webpage:
	- [www.cde.ca.gov/503116](http://www.cde.ca.gov/503116)
- CDE Course Catalog CEP Training: – [www.cde.ca.gov/475610](http://www.cde.ca.gov/475610)

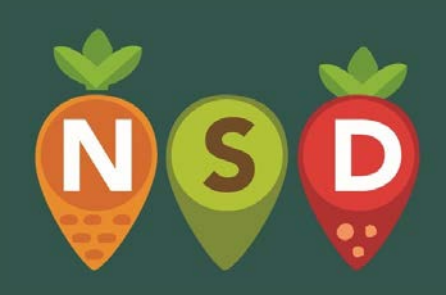

• School Nutrition Program Specialists – CNIPS Form Caseload ID

# Meals Count

## Maximize your CEP Funding with Meals Count

Nikolaj Baer, Open San Diego Paloma Perez Bertrand, San Diego Hunger Coalition

#### **Meals Count is Developed and Supported by**

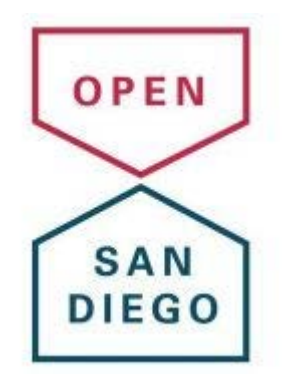

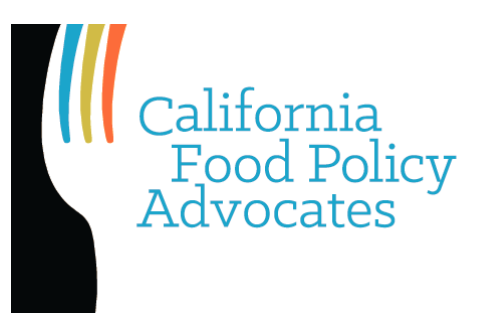

San Diegans who believe data and technology can better serve citizens, sparking a more vibrant democracy and civic life. We treasure our communities and work together to bolster our public experience. We are a brigade of the national, nonpartisan Code for America, leveraging their resources, but keenly focused on our improving local issues here at home.

California should be a place where everyone has the food they need to thrive. For nearly 30 years California Food Policy Advocates has worked to improve the health and well-being of Californians with low-income by increasing access to nutritious, affordable food.

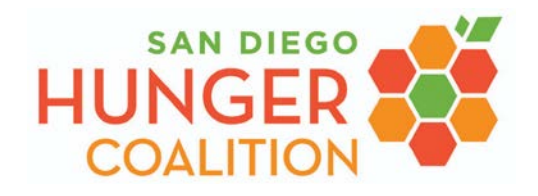

San Diego Hunger Coalition leads coordinated action to end hunger in San Diego County supported by research, education, and advocacy.

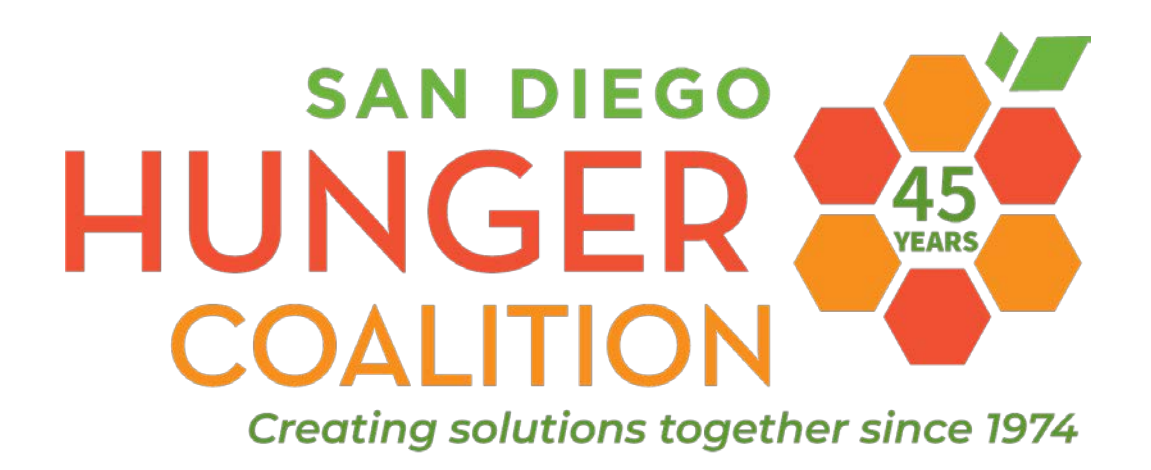

Paloma Perez Bertrand, MPA San Diego Hunger Coalition Consultant [www.sandiegohungercoalition.org](http://www.sandiegohungercoalition.org/)

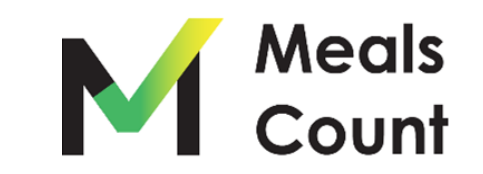

#### **Grouping Schools:** A Perceived Barrier to Participation

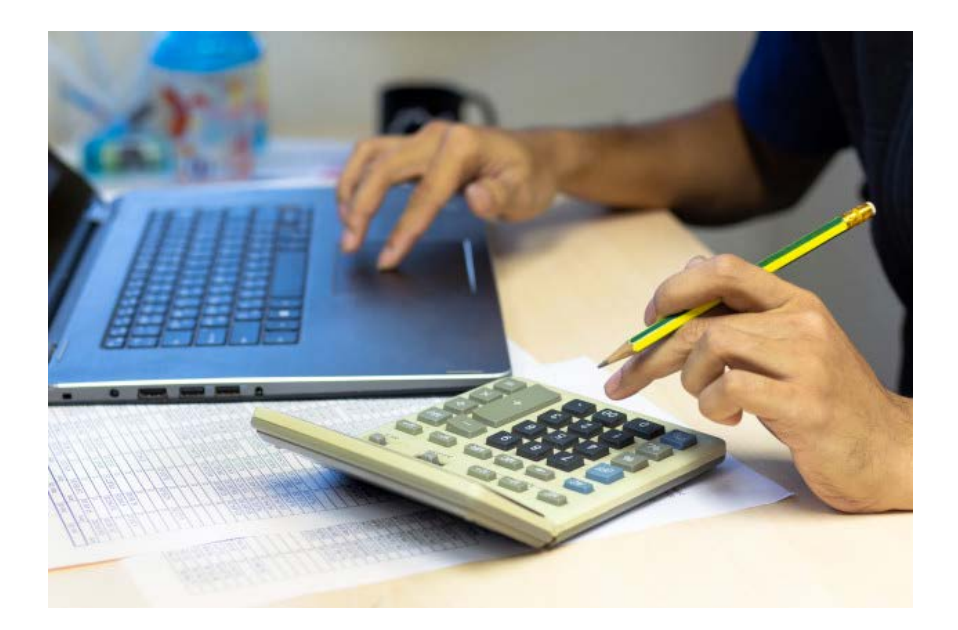

Grouping five or more schools can result in **100+** scenarios!

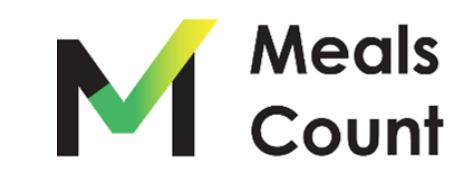

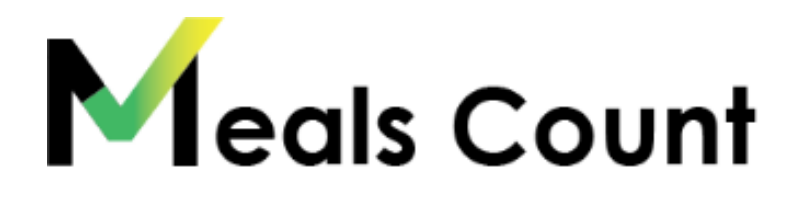

#### **SCHOOL CLUSTERS**

**Download enrollment and direct certification lists by June 30.**

**Determine if you are eligible for CEP.**

 $\bigoplus$ 

- **Group schools**
- **Financial analysis**

**If you are eligible, apply before first day of school or by August 31, whichever comes first.** 

#### **Important Data for Meals Count**

- For each school
	- o Total enrollment
	- o Unduplicated number of identified students
	- o Average daily participation for breakfast & lunch

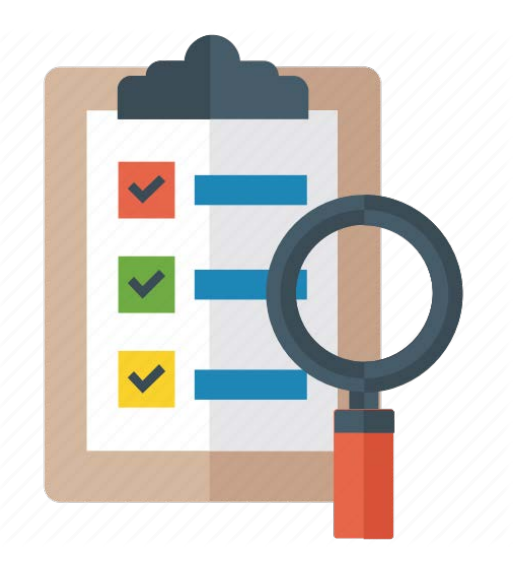

● Actual federal reimbursement rate

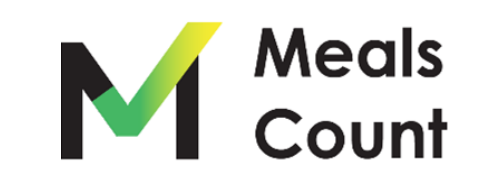

#### **Provide free meals while maintaining financial integrity**

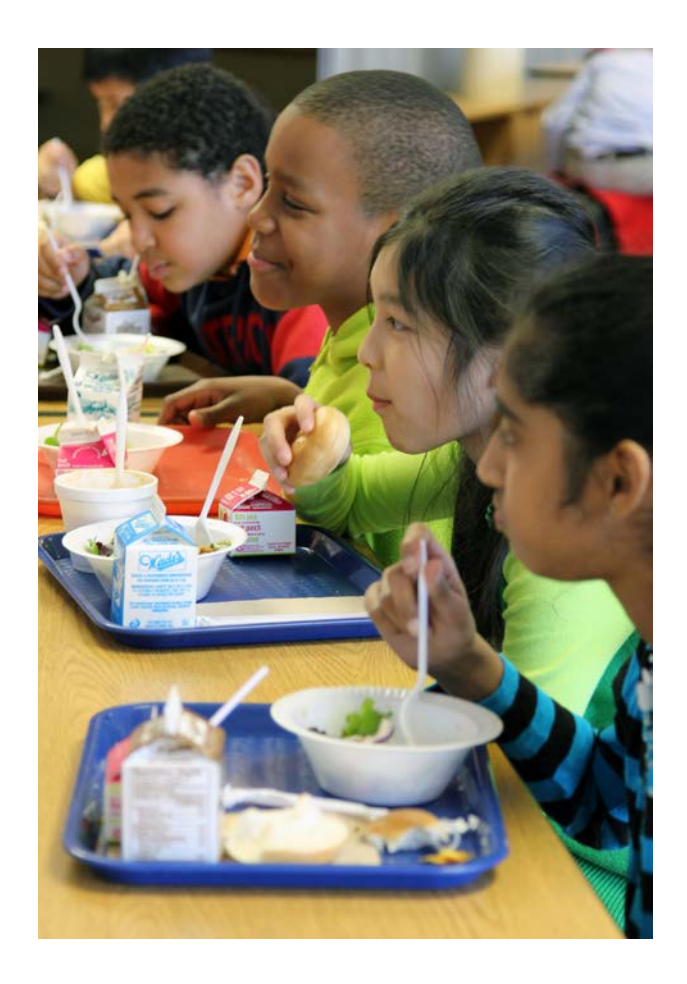

- Great tool for starting your financial analysis
- Feed more kids
- Increase revenue

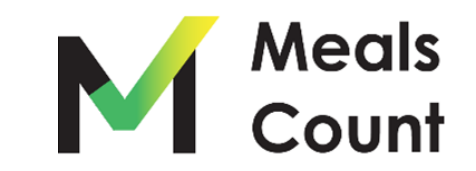

# Meals Count Virtual Tour

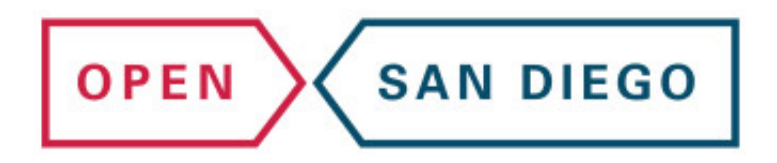

Nikolaj Baer, Open San Diego

- Takes in data from school districts per school
- Uses computers to run many different grouping scenarios
- Recommends grouping with the highest potential reimbursement
- Allows you to adjust which schools are run through the algorithms

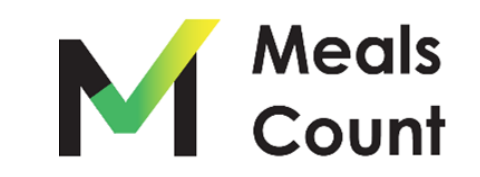

Why Grouping Matters

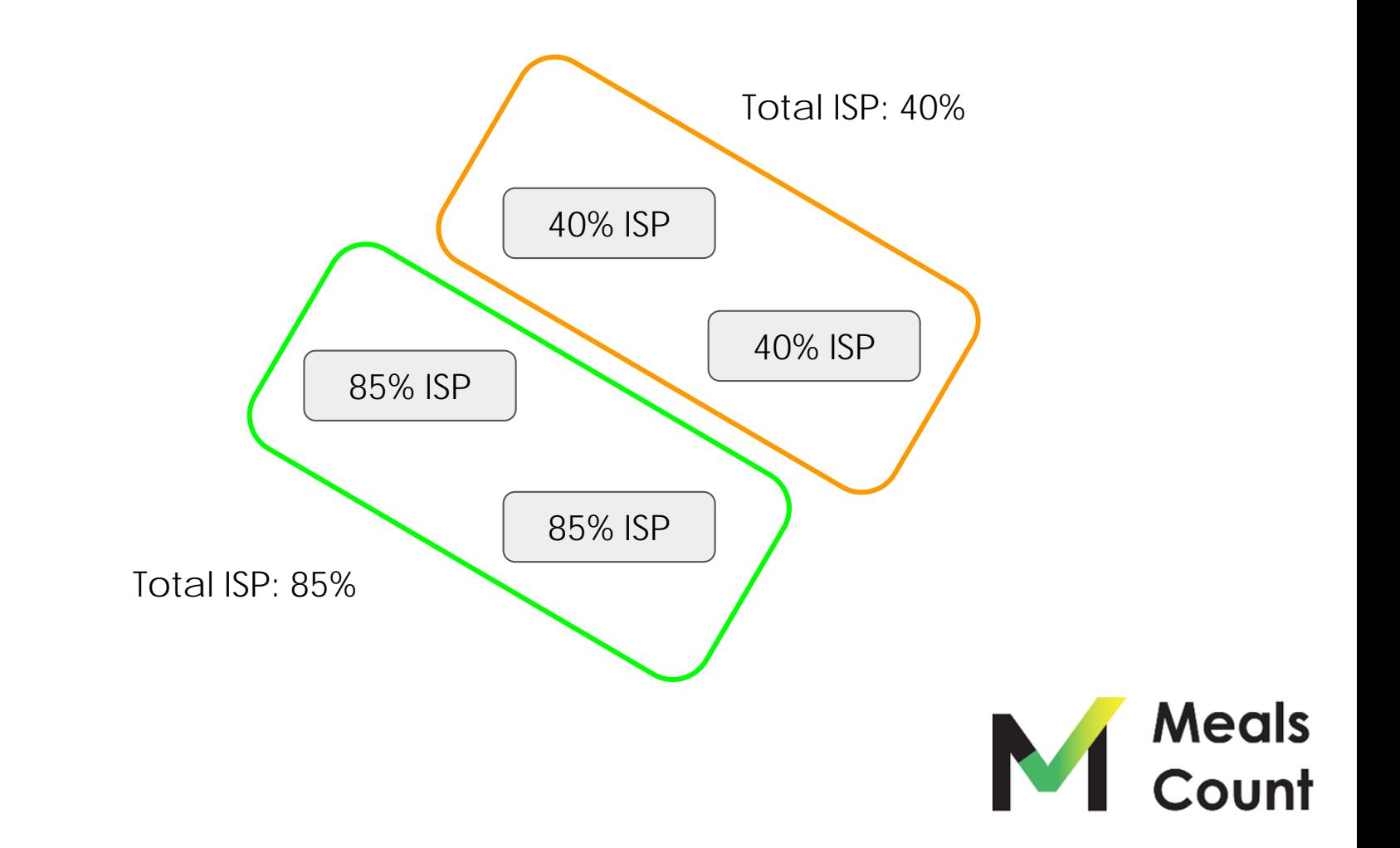

Why Grouping Matters

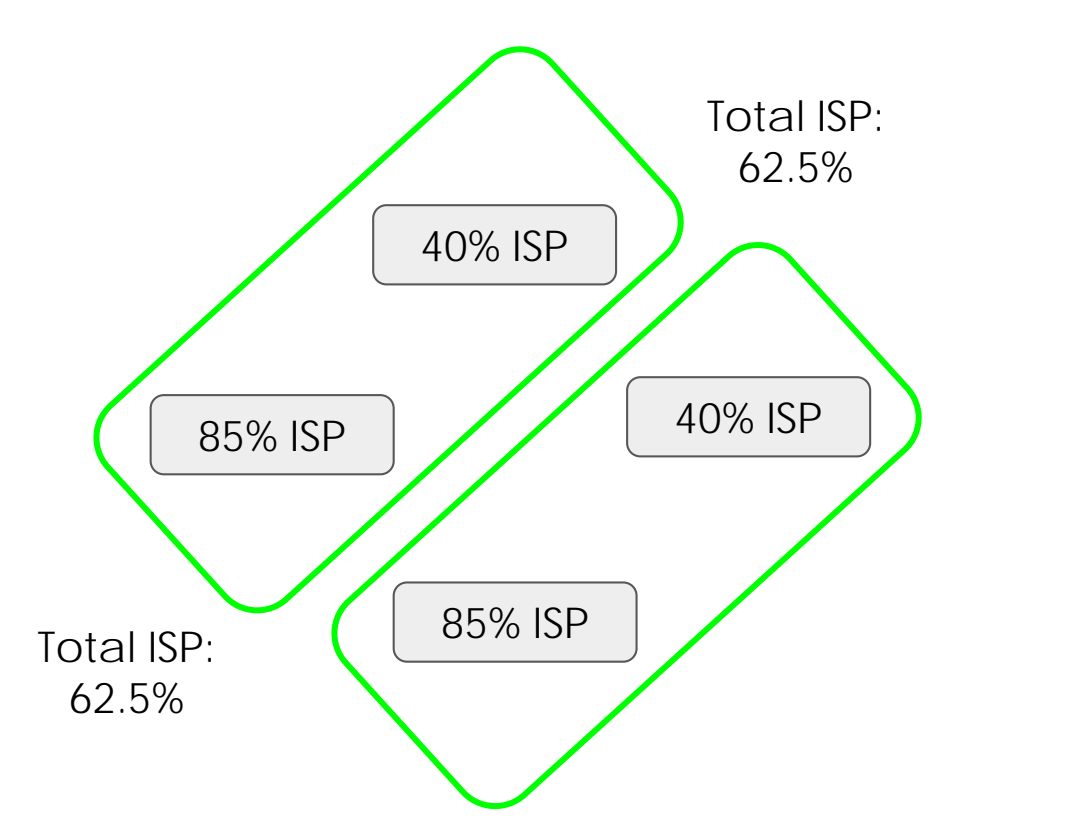

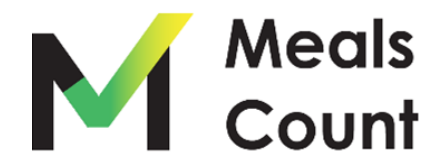

A Realistic Example - Oceanside Unified

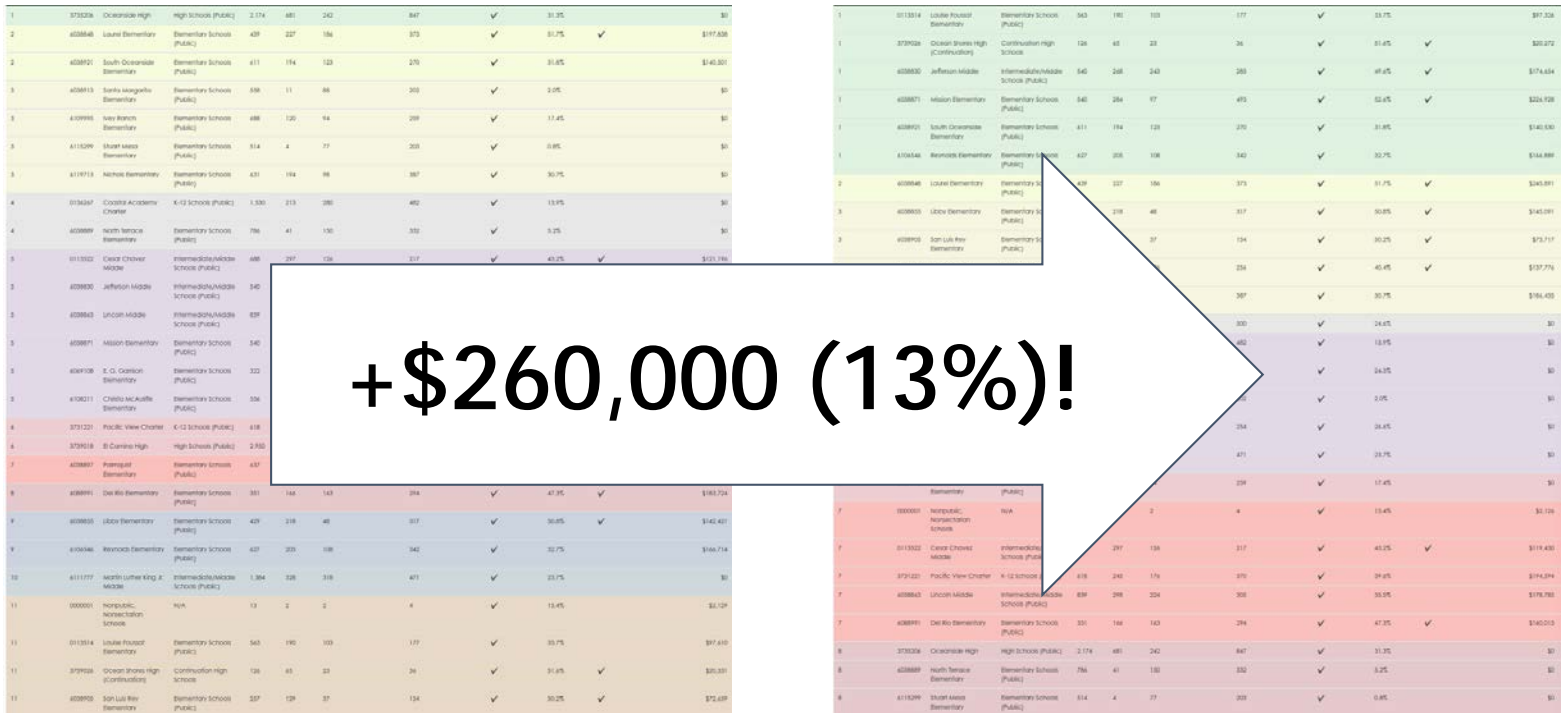

Optimized - 1 round **\$2,010,294**

Optimized - 10 rounds **\$2,270,457**

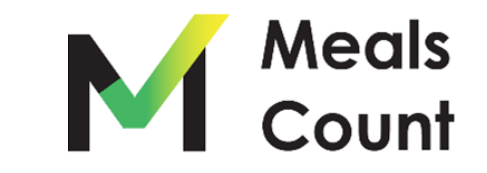

**NOTE:** Federal reimbursement rates may not be exact to district

Navigate to **https://www.mealscount.com/**

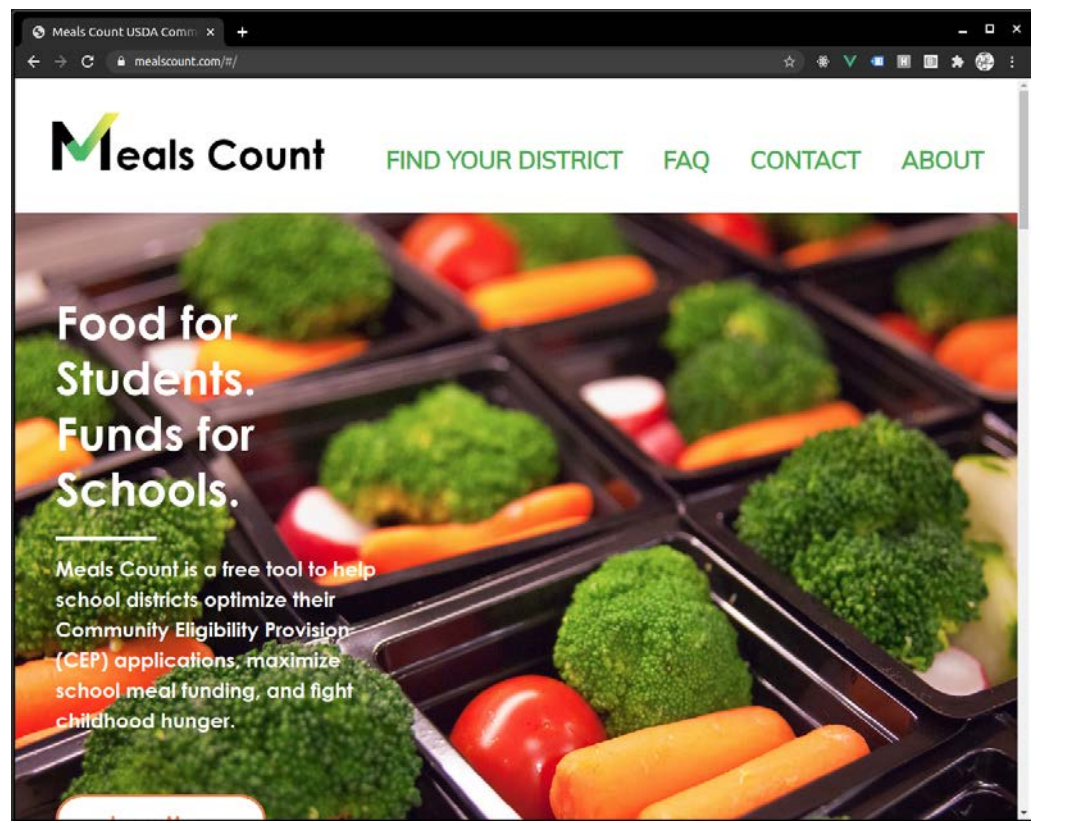

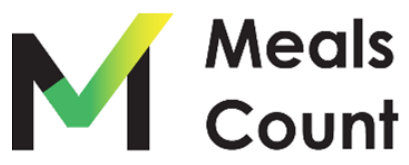

#### Click **Find Your District**

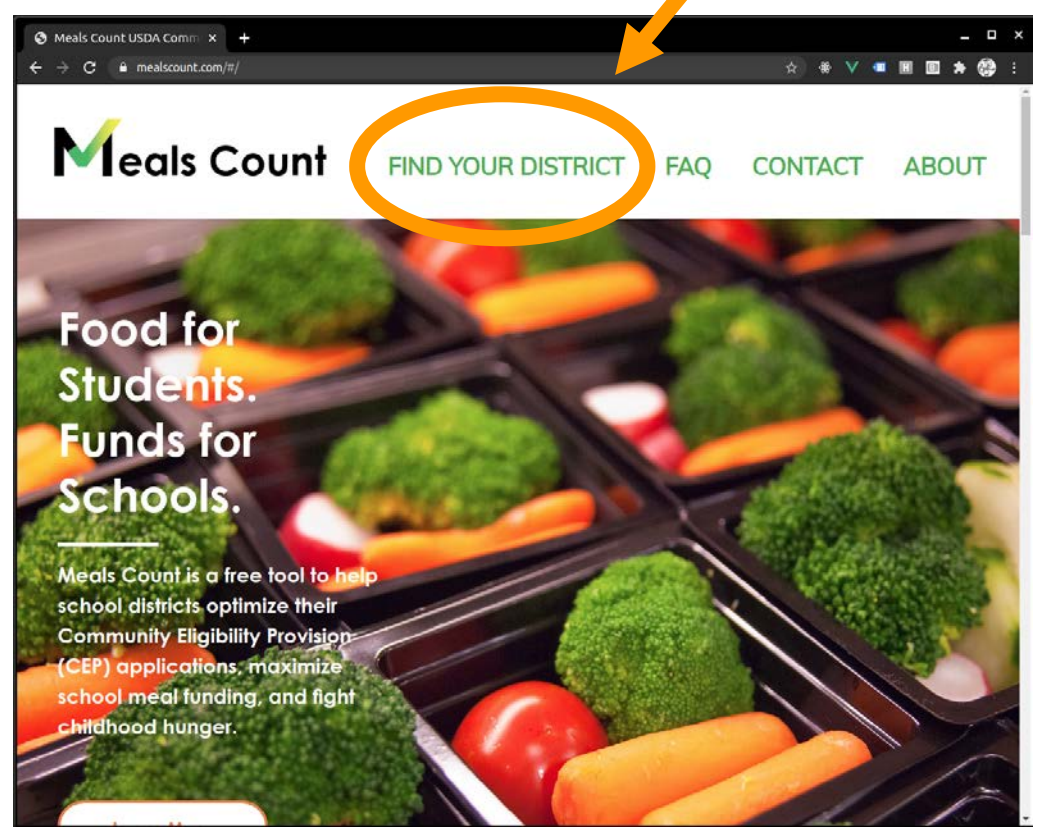

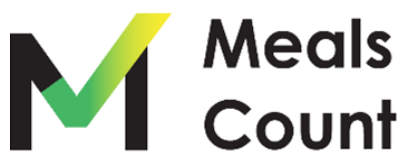

#### Click on **California**

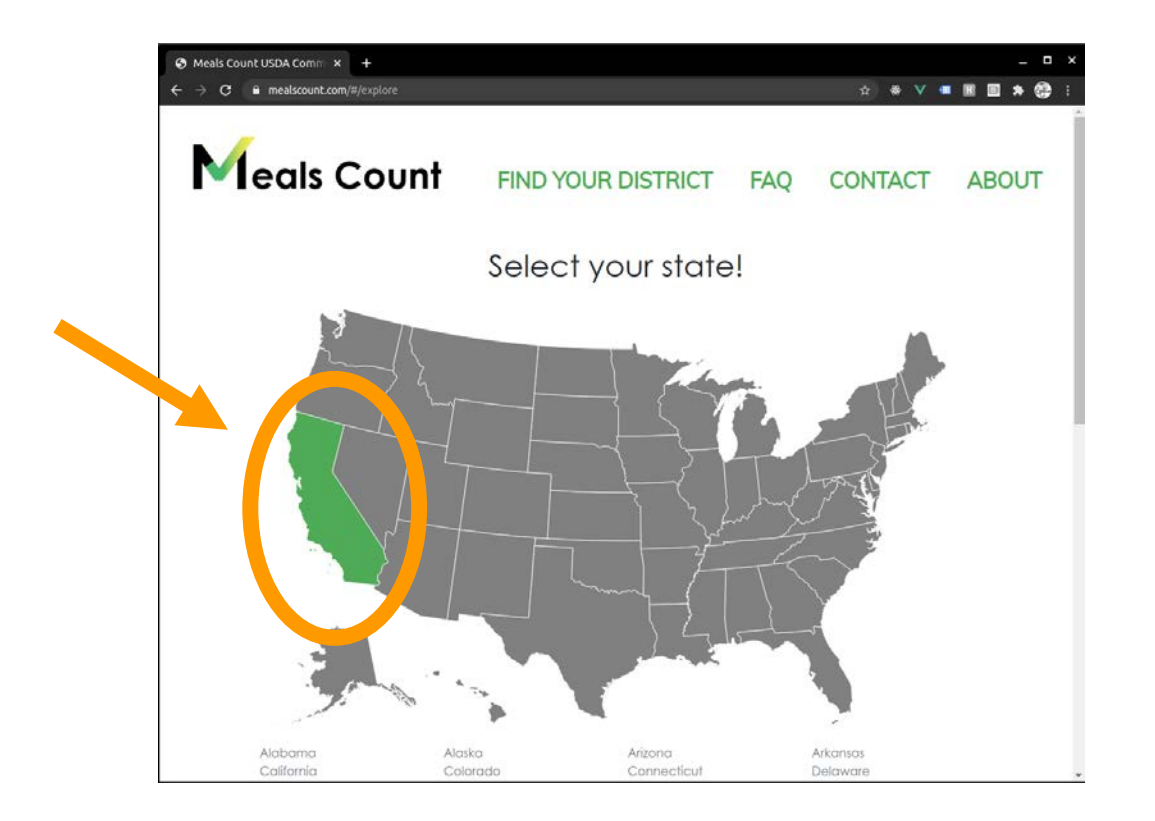

**\*Note:** if not in California, click your state. You will have to enter your schools in manually, but all functionality will still work

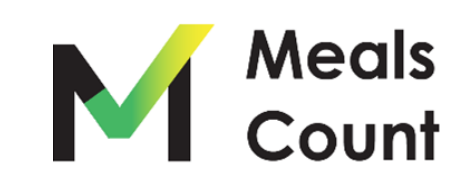

Start typing in your district to filter the list

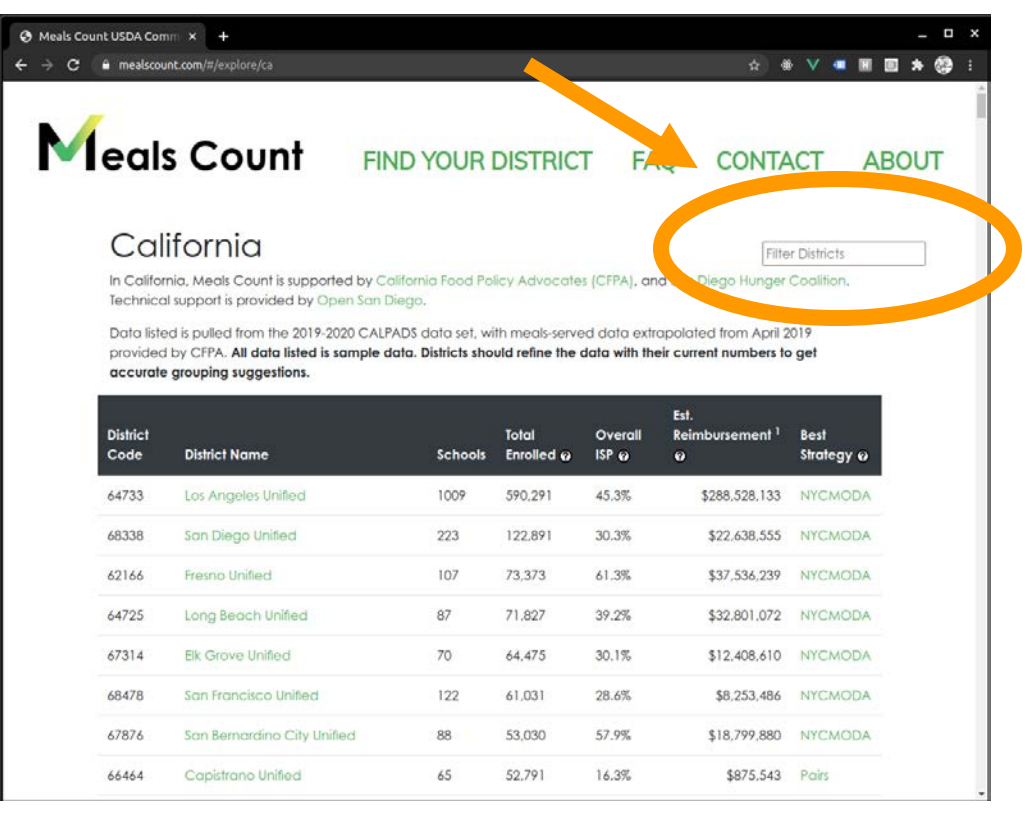

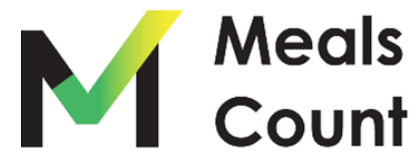

#### Click on your district in the list

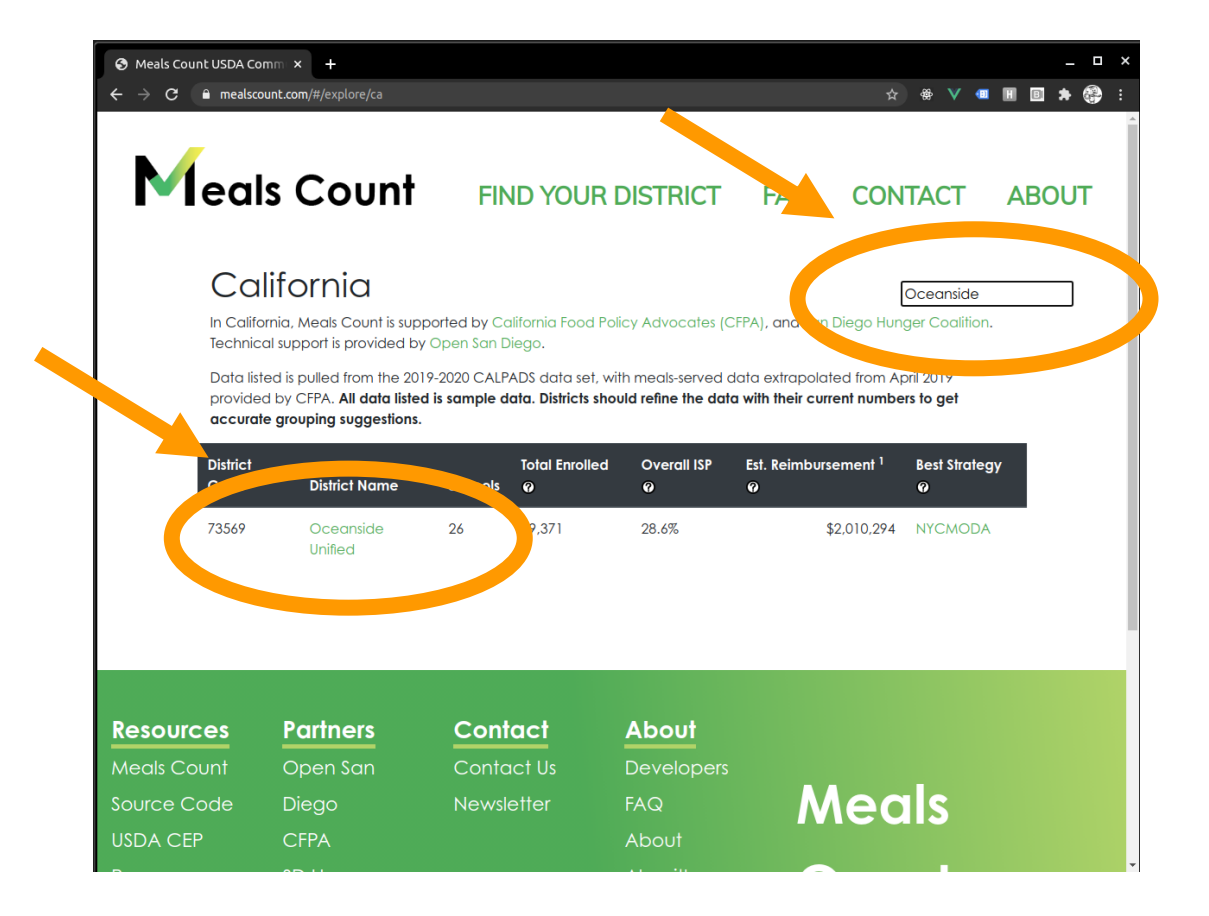

**\*Note:** if your district is not showing up, try clearing the filter and looking with CTRL-F (CMD-F on Mac). If not, please look for the district code (from CALPADS) or contact us.

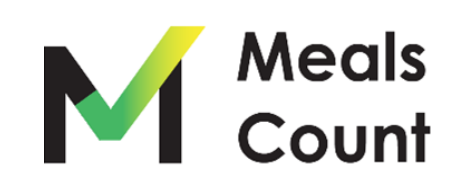

Review your district and school information

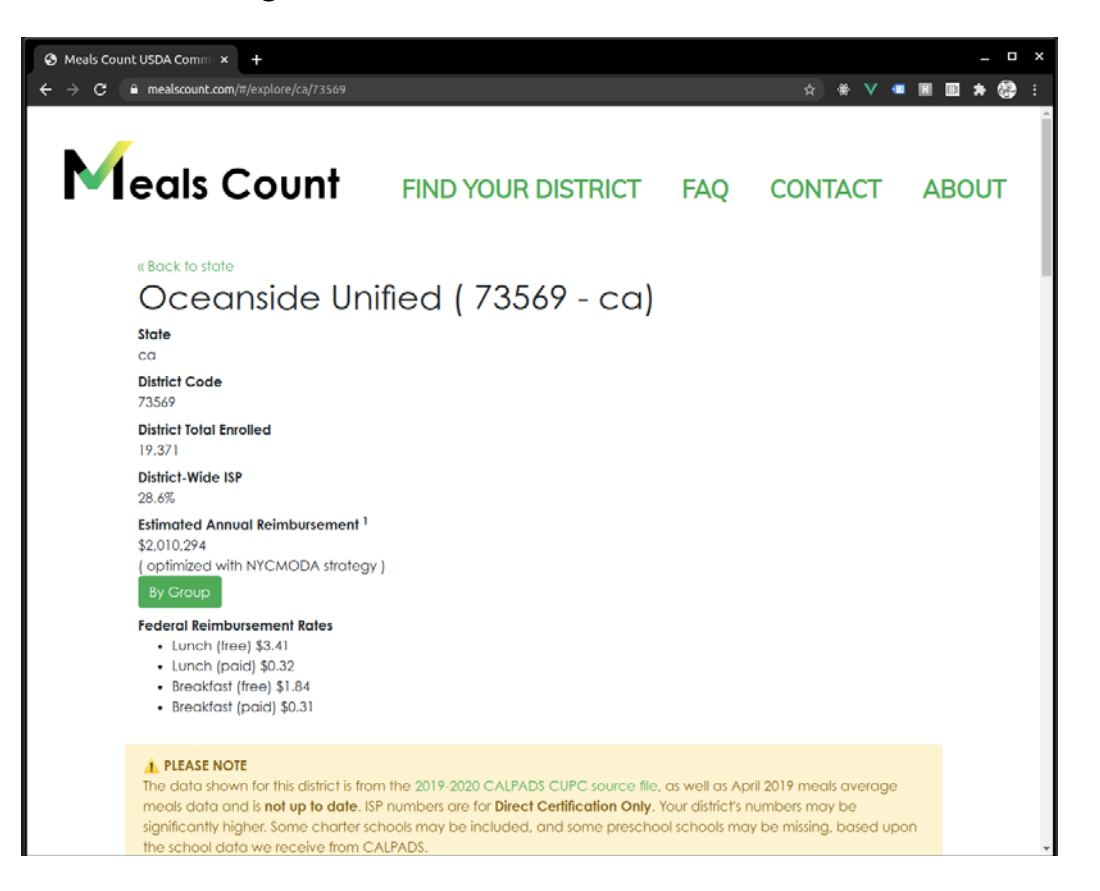

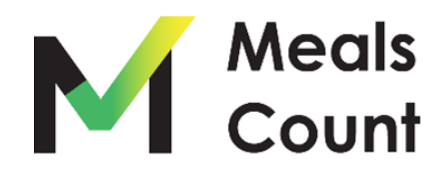

#### Scroll down to see the schools

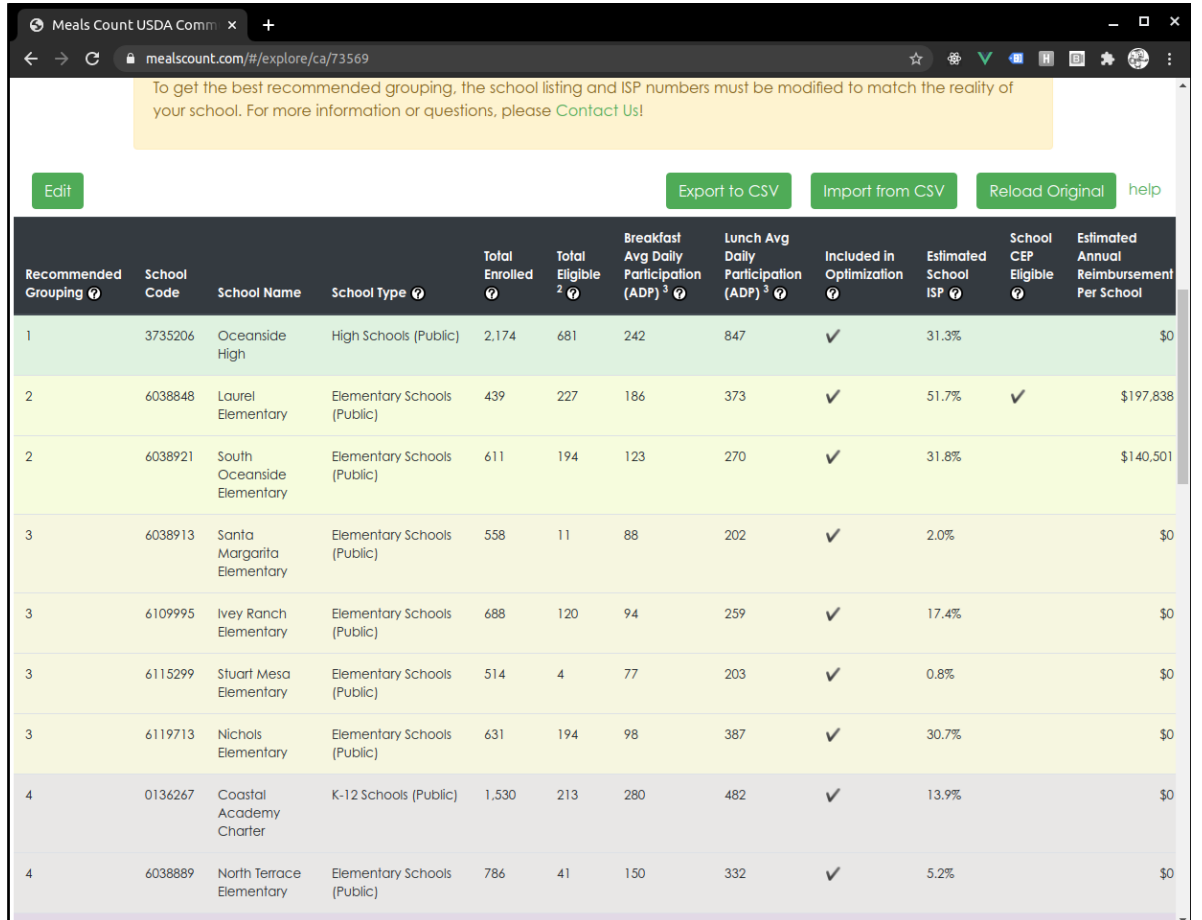

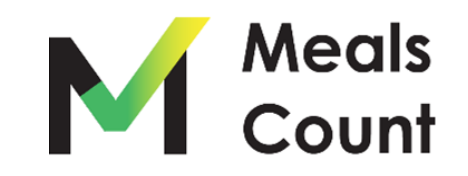

Understanding the columns

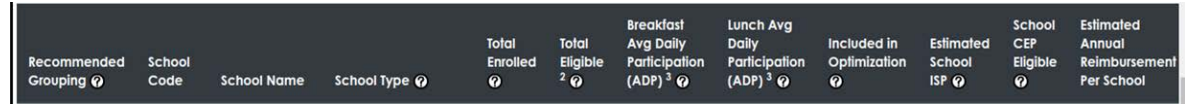

- **Recommended Grouping:** numerical grouping of the schools in the current recommendation. All Schools marked "1" should be in Group 1, all schools marked "2" should be in Group 2. etc.
- **School Code:** school code (for reference only)
- **School Name:** name of the school (for reference only)
- **School Type**: type of school (for reference only)
- **Total Enrolled:** total number of students enrolled in the school
- **Total Eligible**: estimated number of identified students based on CalFresh & CalWORKs direct certification only

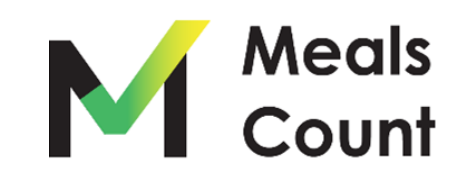

Understanding the columns (cont.)

- **Breakfast Avg Daily Participation:** average **DAILY** number of breakfasts served
- **Lunch Avg Daily Participation:** average **DAILY** number of lunches served
- **Included in Optimization**: whether or not to include the school in the optimization (e.g. exclude charter schools )
- **Estimated School ISP:** ISP as percentage calculated live from Total Eligible/ Total Enrolled
- **School CEP Eligible:** whether or not the school meets the 40% ISP threshold
- **Estimated Annual Reimbursement:** estimated reimbursement based upon the specified rates & a 180 day school year

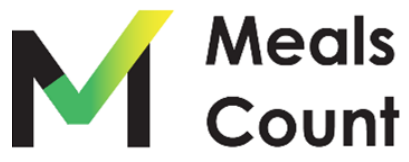

#### Click **EDIT** to modify the school listing

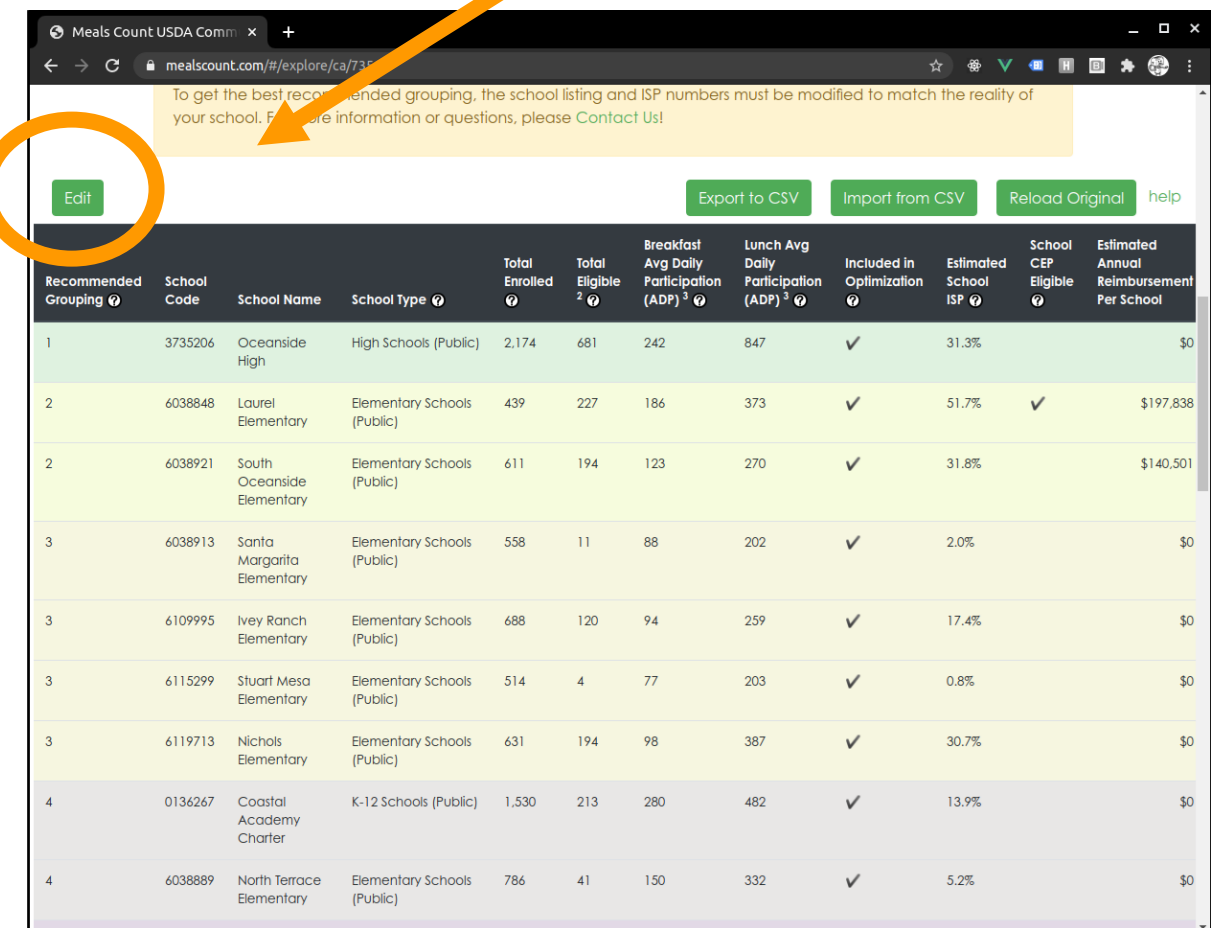

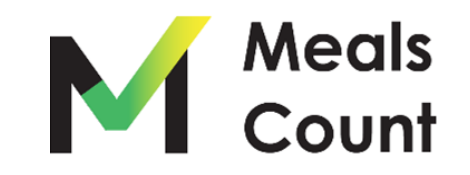

#### Edit and update school information

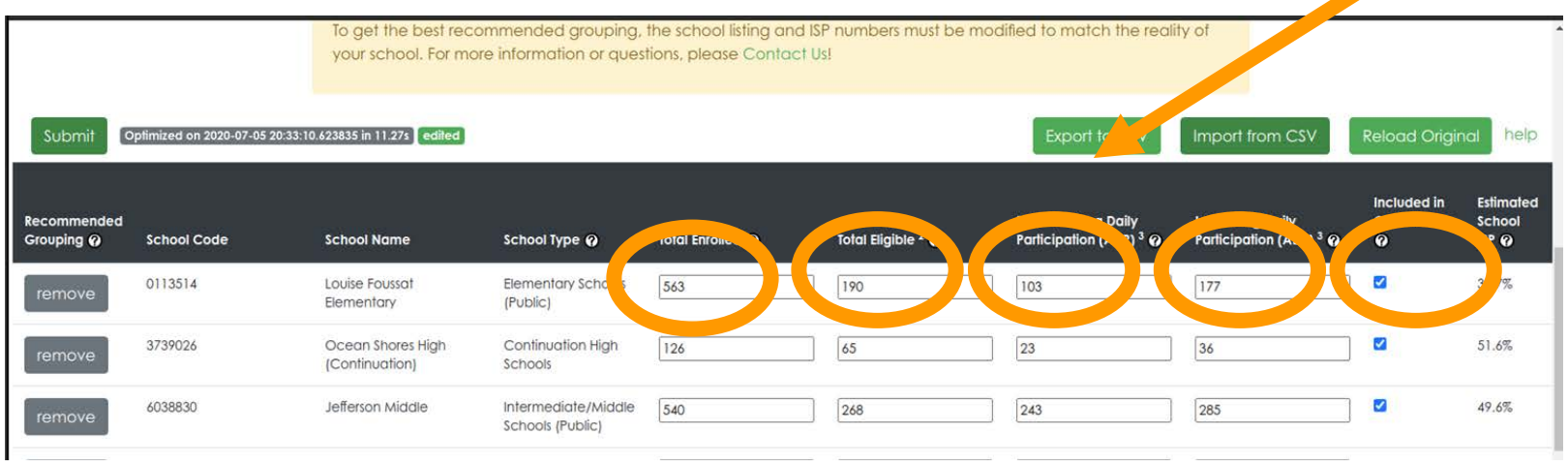

You can edit 5 fields per each school:

- 1. Total Enrolled
- 2. Total Eligible
- 3. Breakfast Average Daily Participation
- 4. Lunch Average Daily Participation
- 5. Included in Optimization

Uncheck "Included in Optimization" if the school is not part of your meal program

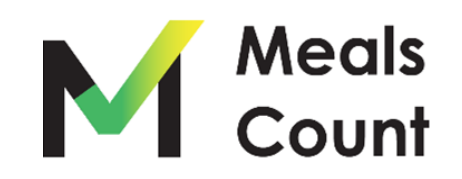

#### Scroll up to verify / edit federal reimbursement rates

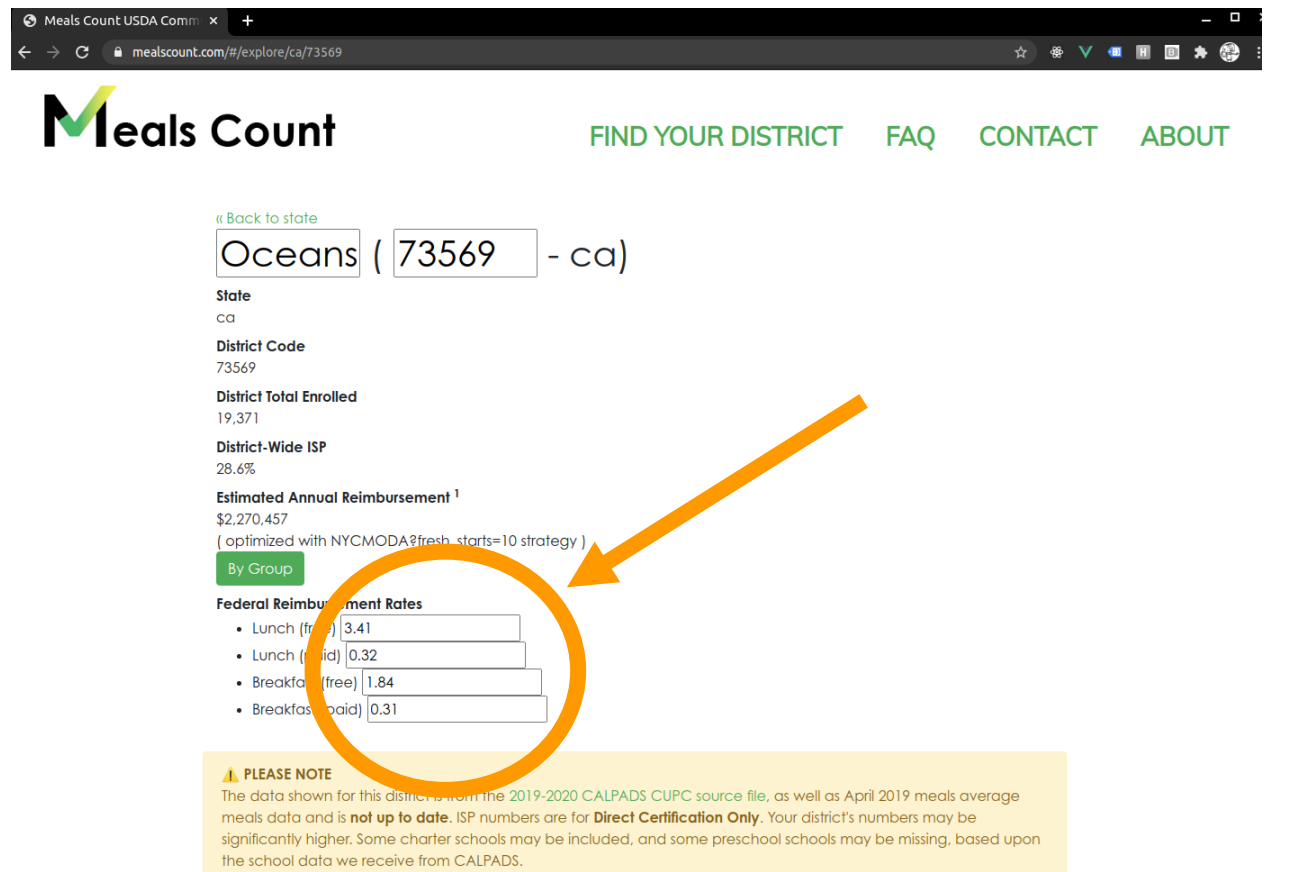

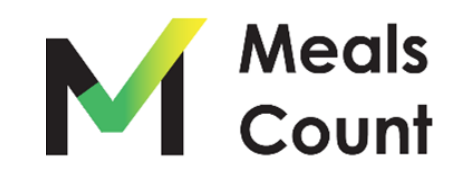

#### Click "Remove" or uncheck "Included" for any inapplicable schools

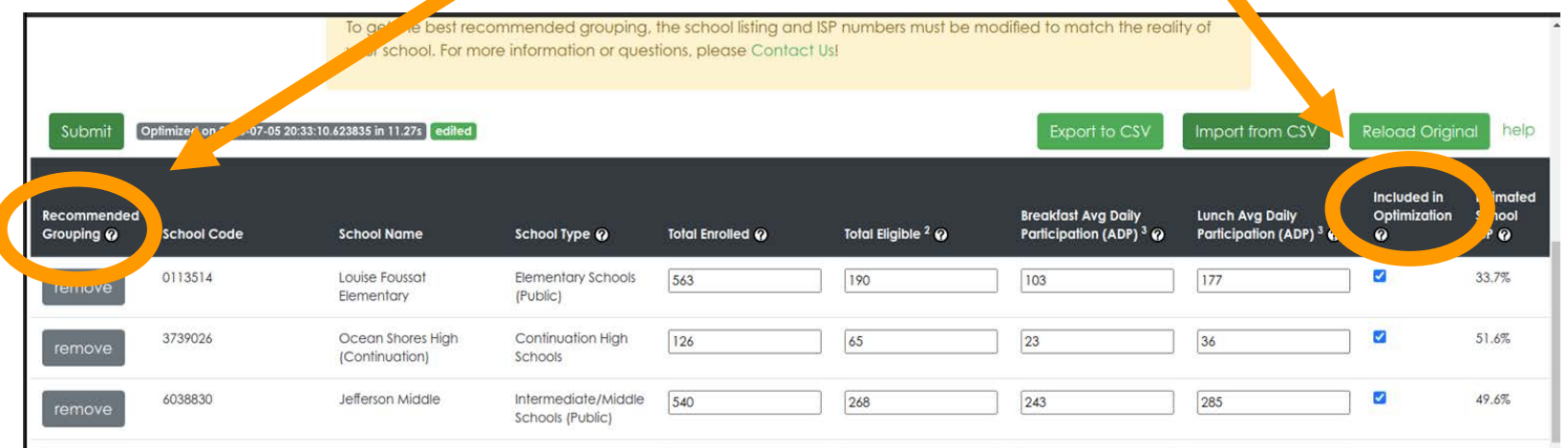

Some schools (e.g. charter schools) are included from our source data but may not be part of your meal program.

You can either "disable" these school from the grouping calculation, or remove them entirely.

Uncheck "Included in Optimization" to disable.

Click "Remove" to remove.

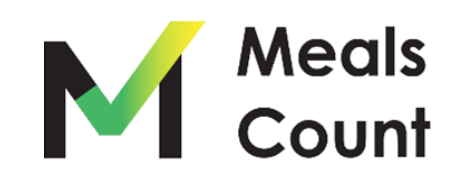

#### Scroll to bottom to add any additional schools

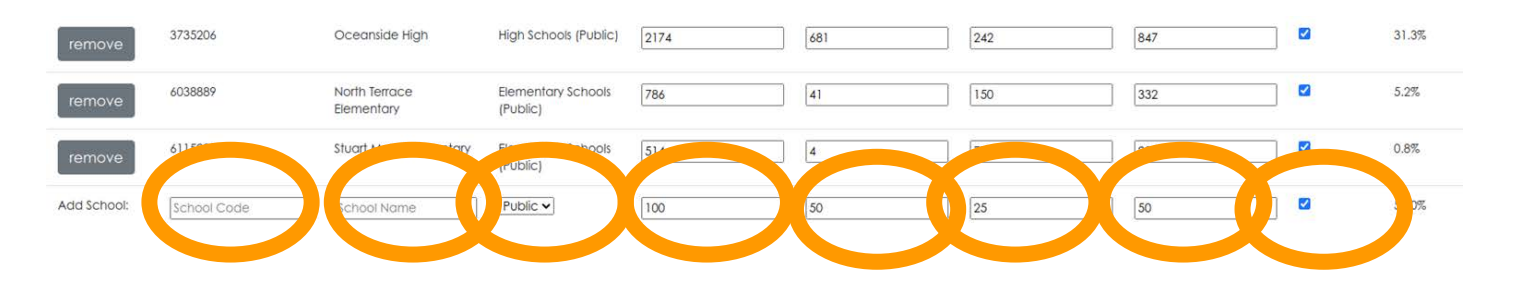

You must specify 7 fields to add a school

- 1. School Code (can be placeholder if you don't have one)
- 2. School Name
- 3. School Type (for reference only, can be left default)
- 4. Total Enrolled
- 5. Total Eligible
- 6. Breakfast Average Daily Participation
- 7. Lunch Average Daily Participation
- 8. Included in Optimization (keep checked to include in grouping calculation)

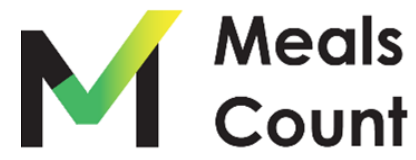

#### Click "Submit" to run the grouping calculation

ef the best recommended grouping, the school listing and ISP numbers must be modified to match the reality of your school. For more information or questions, please Contact Us! Submit 020-07-05 20:33:10.623835 in 11.27s edited Export to CSV Import from CSV **Reload Original**  $\overline{O}$ help niz/ Estimated Included in Recommended **Breakfast Avg Daily Lunch Avg Daily** School Optimization **School Code** Total Eligible 2 @ Total Enrolled @ Participation (ADP)  $3\,$   $\odot$ Participation (ADP)  $3\,$   $\odot$  $ISP$ Grouping @ **School Name** School Type @  $\boldsymbol{Q}$ 0113514 Louise Foussat **Elementary Schools** 190 177  $\overline{\mathbf{v}}$ 33.7% 563 103 remove Elementary (Public) K 9026 Ocean Sh 51.6% 36 remove @ Meals Count USDA Comm x +  $-$  0  $\times$ (Continua)  $\leftarrow$   $\rightarrow$  C  $\bullet$  mealsount.com/#/explore/ca/73569 \* \* \* \* \* **E \* \* \*** o the school listing ong ISP rid 6038830 Jefferson /  $\overline{\mathbf{z}}$ 49.6% your school. For more information or questions, please Contact Us! 285 remove School<br>ISP @ School Name School Typ Please Wait Hanson 31.3% Grouping optimizations are currently being run. The results will update shortly.  $51.7%$ \$197,838 (Public) 31.8% \$140,501 Oceonside (Public)  $20%$ Santa Margarita (Public) Ivey Ranch Element 17.4% OST Stuart Meso (Public) Nichols 30.7% **Bementan** thinks) K-12 Schools (Public) 1.530 Cogran  $213$ **Acodemy** 6038899 North Terroce Elementon Schools 786 41  $52%$ Elementory (Public)

**Note:** Grouping can take up to 30 seconds. Thank you for being patient!

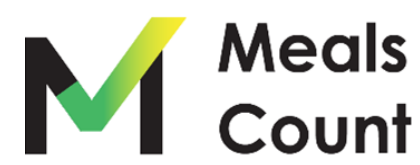

#### Once complete, a notice of the time updated will show

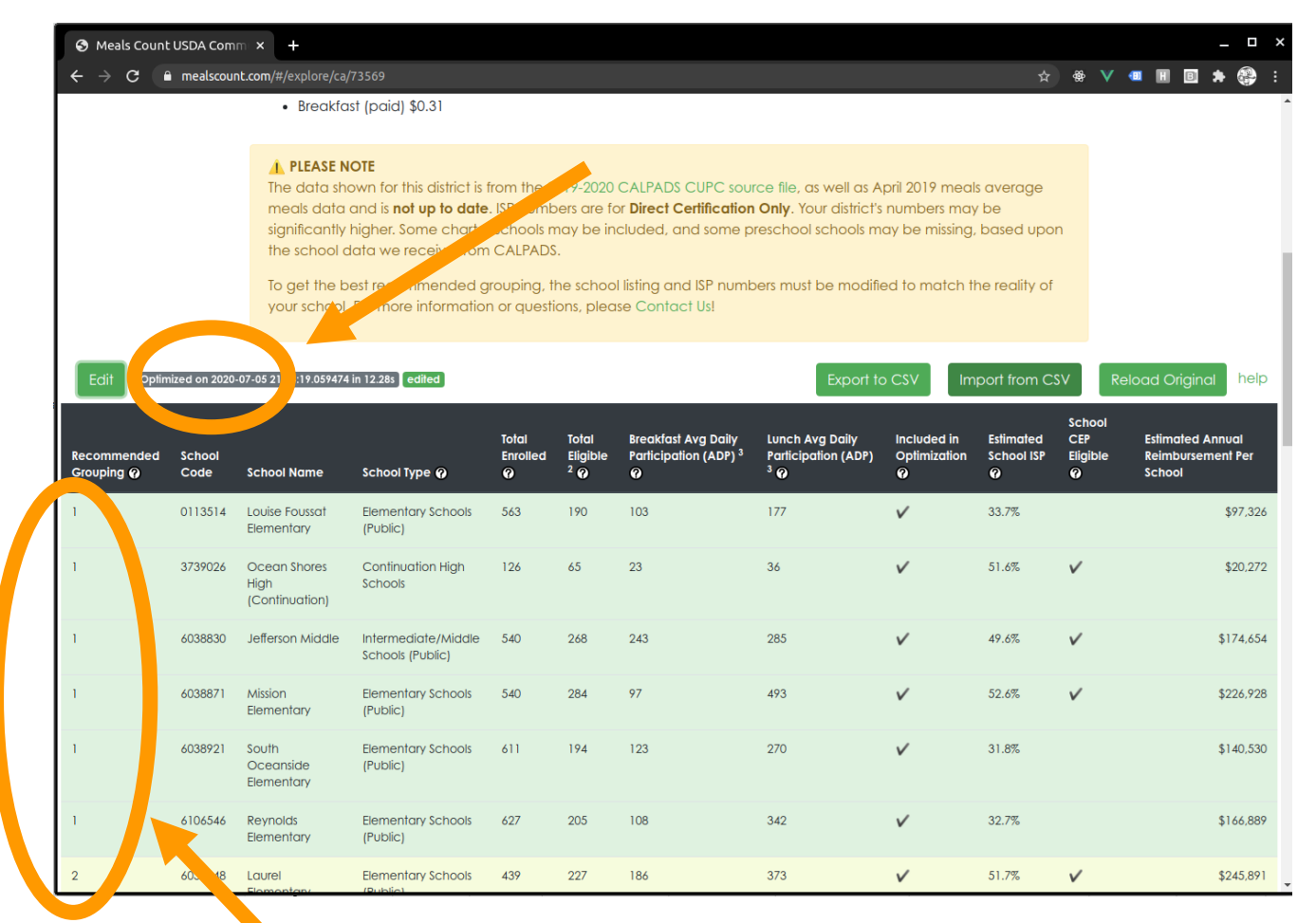

**Groups numbers are updated and color coded**

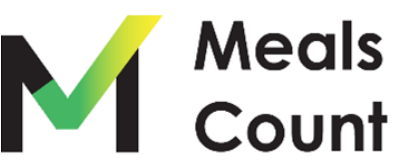

#### Reviewing the results: overall reimbursement / ISP

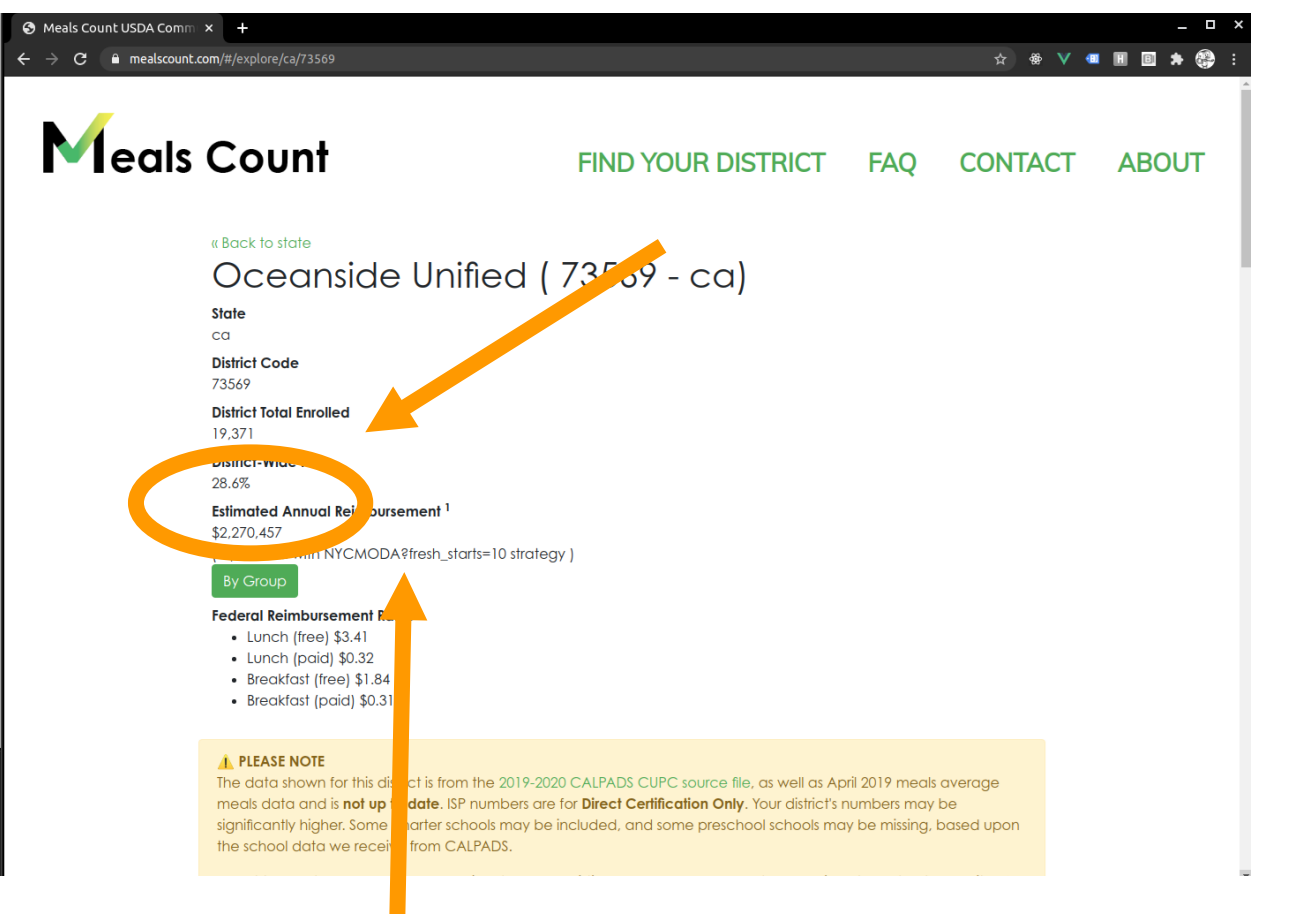

For the curious, the Meals Count "strategy" used to get this reimbursement is also listed.

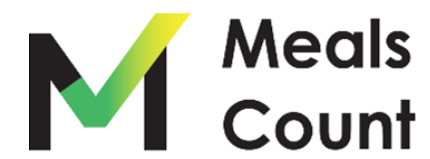

#### Reviewing the results: note on optimization

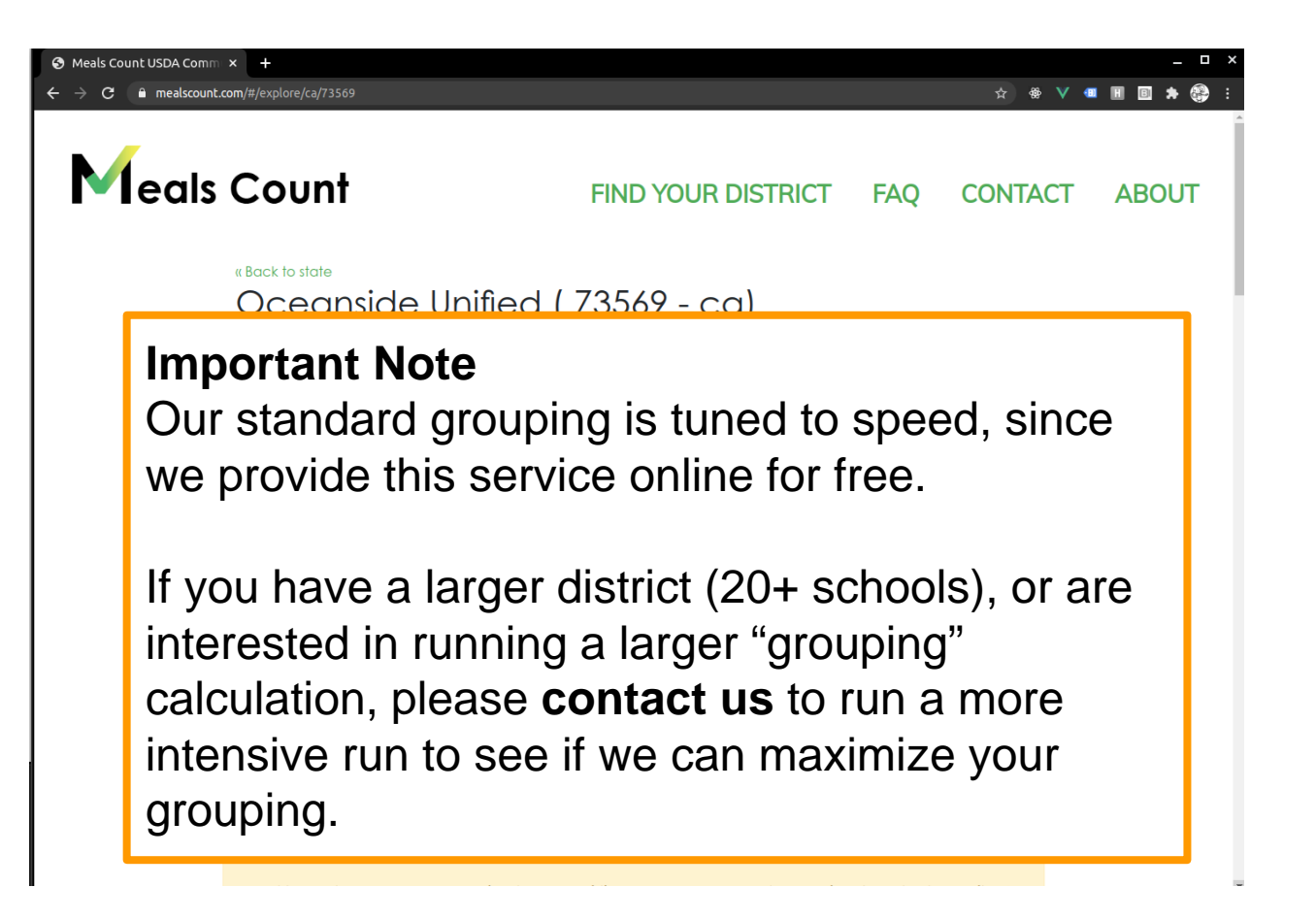

Contact us by going to mealscount.com and clicking "Contact" on the top right!

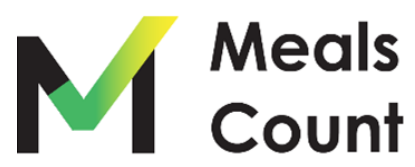

Reviewing the results: click "By Group" to see group totals

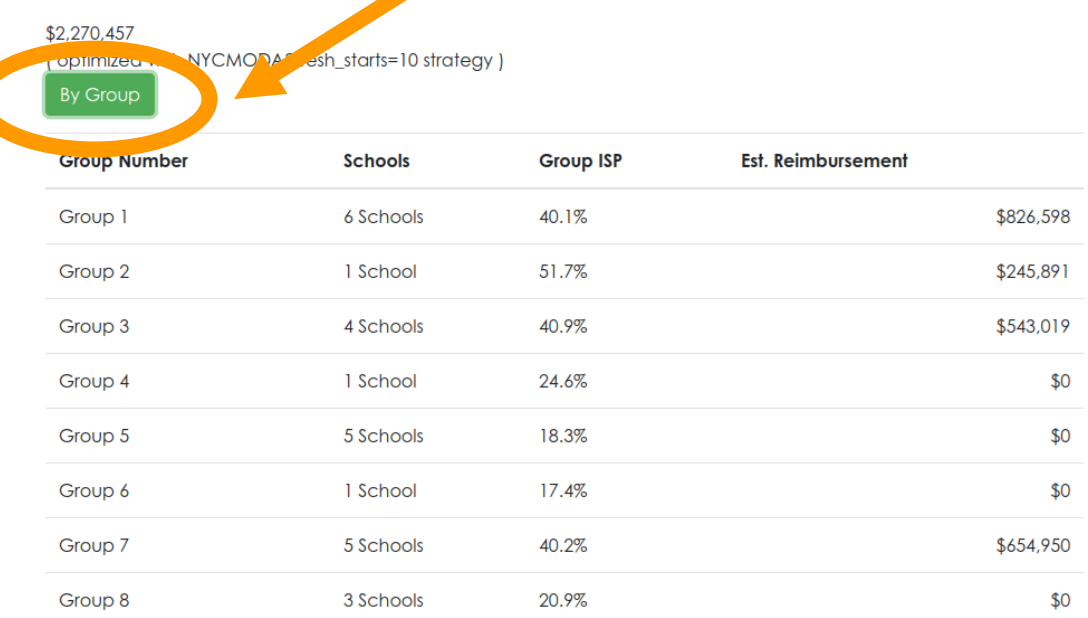

#### **Federal Reimbursement Rates**

- $\bullet$  Lunch (free) \$3.41
- Lunch (paid) \$0.32
- Breakfast (free) \$1.84
- Breakfast (paid) \$0.31

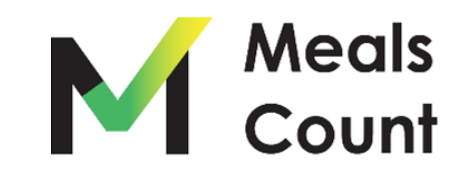

#### Save your work to CSV

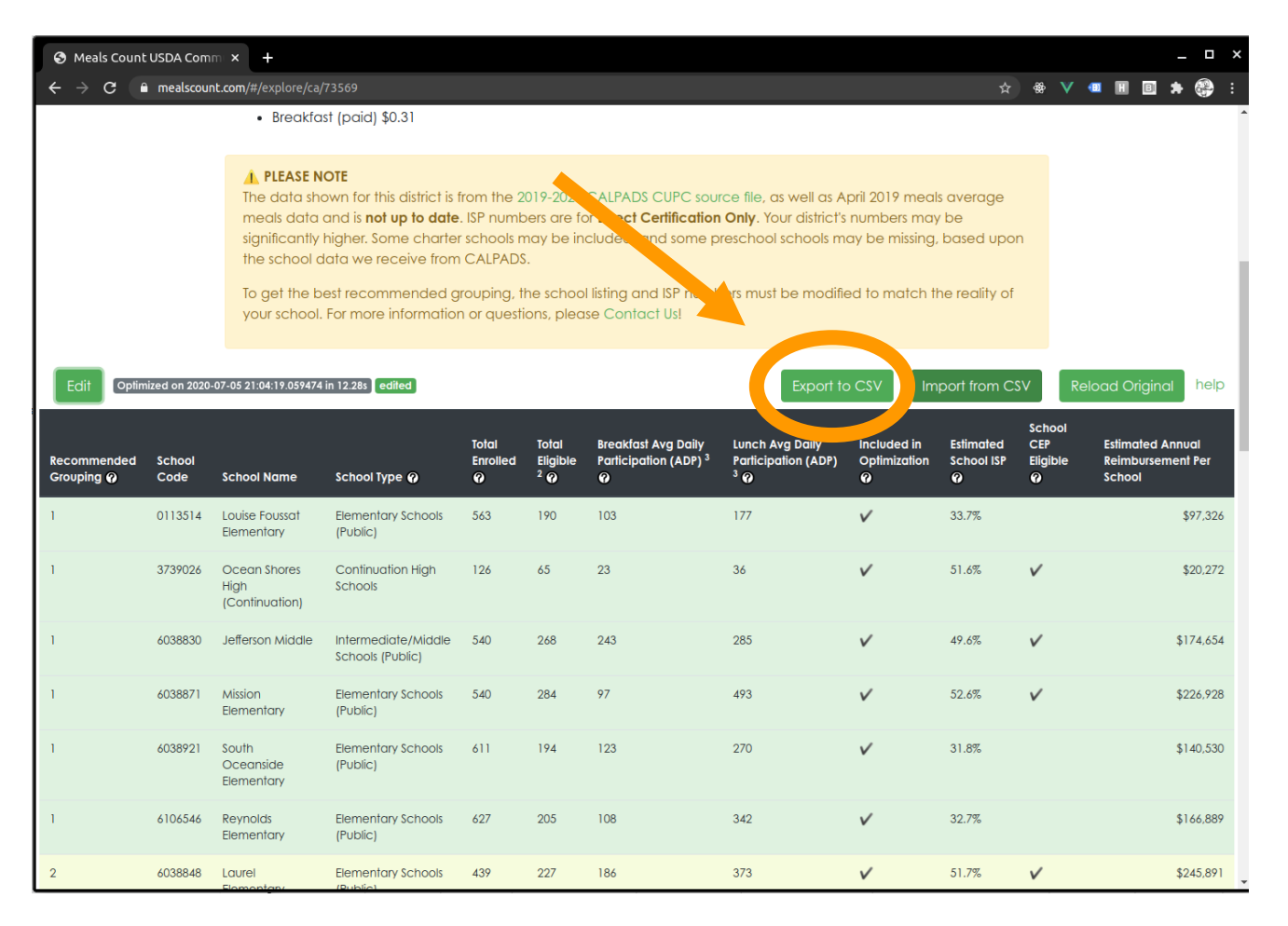

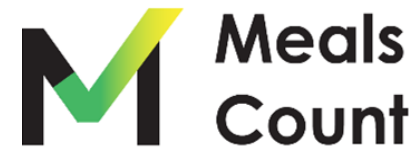

#### Click "Download" to download a copy

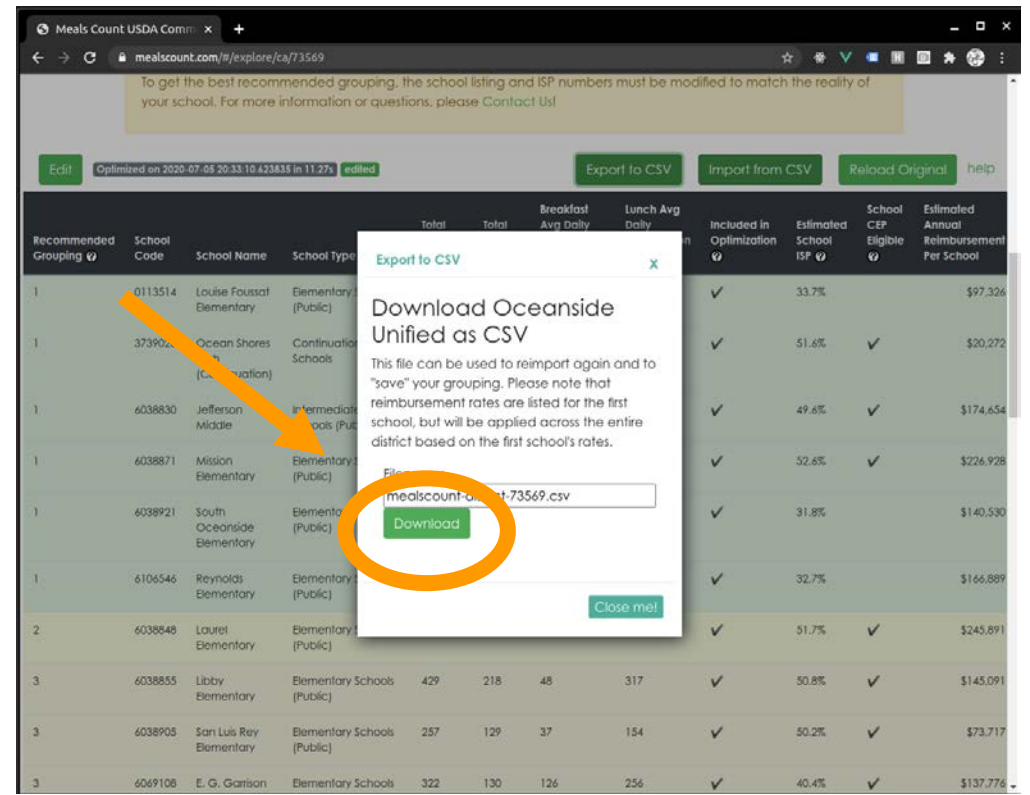

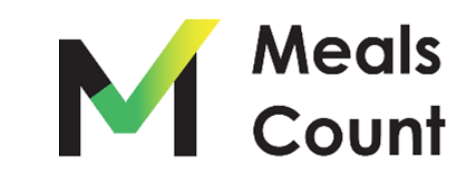

#### Review / share the resulting file

**NOTE:** CSV or Comma Separated Value files are compatible with Excel , but not the same as XLS or XLSX files. If you modify and save these files as XLS or XLSX, you will need to "Save As" a CSV to be able to re-import to Meals Count

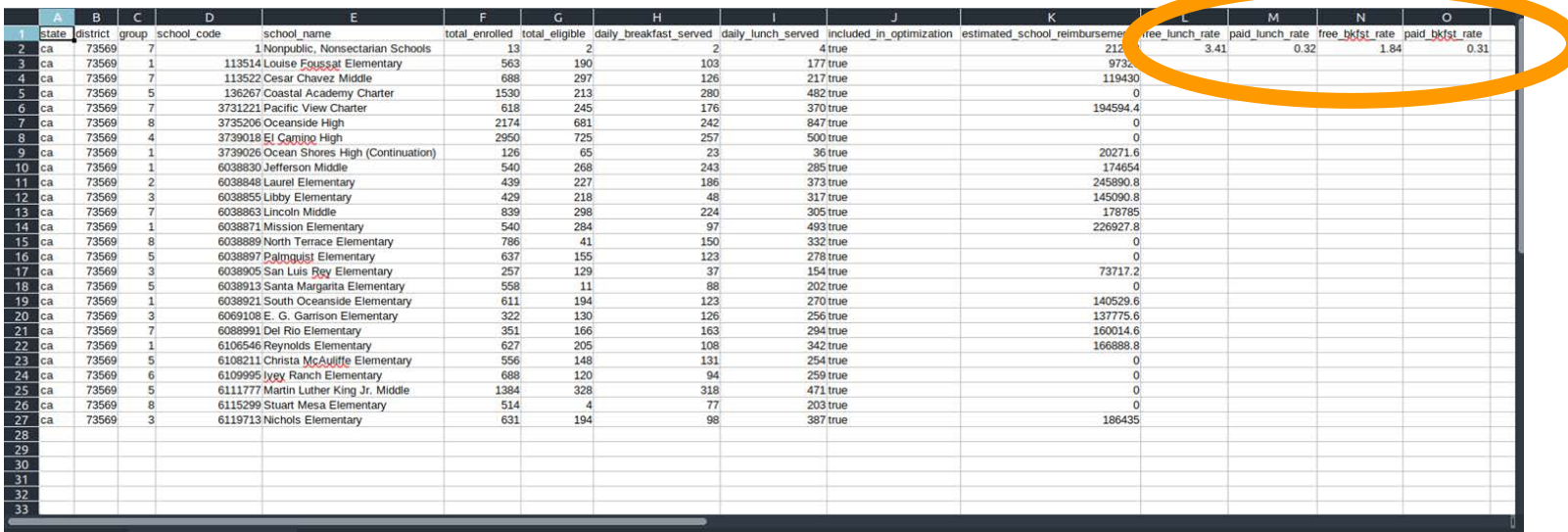

**NOTE:** The Federal Reimbursement rates are included under the first school, and will be applied again on import for the district as a whole

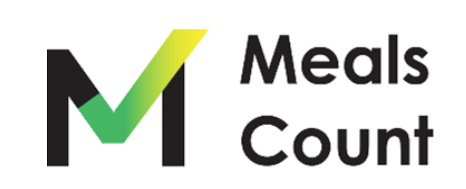

Upon importing, click "Edit" and then "Submit" to recalculate groupings

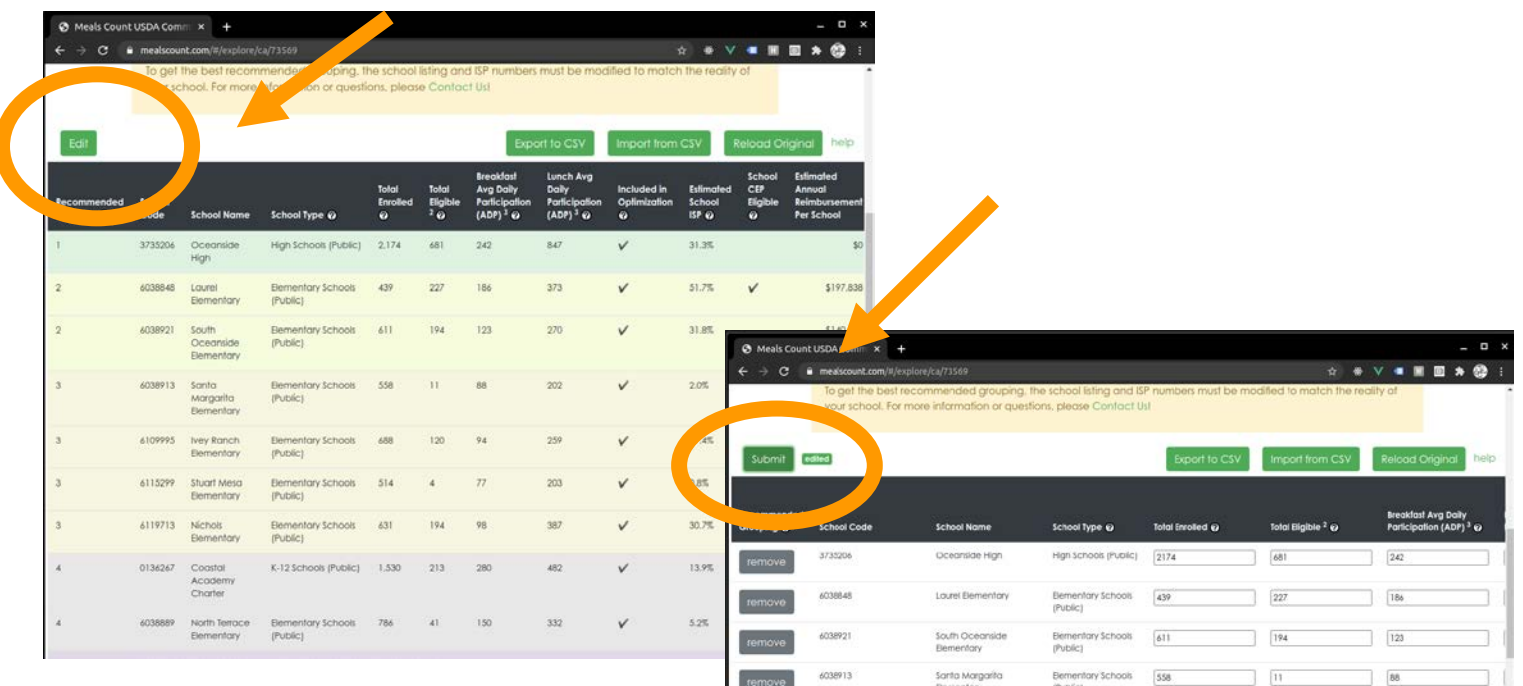

Bementory

Ivey Ranch Bementary

Stuart Mesa Elementar

Coastal Academy

North Terroce

6109995

6115299

6119713

013626

(Public)

Bernentary Schools

Elementary Schools 631

K-12 Schools (Public) | 1530

Elementary Schools 786

688

 $514$ 

 $120$ 

 $213$ 

 $41$ 

**YOU MUST RE-SUBMIT THE GROUPINGS** - groupings are not automatically imported from the Import CSV, and will remain what they were before import

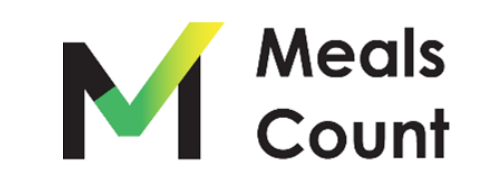

 $\frac{1}{150}$ 

Note on saving / sharing

- You must **Export to CSV** to "Save" your district
- To share a district, send the user the CSV File you exported
- You may create unlimited "CSV" exports as a way of testing different scenarios
- To load a "saved" district, **Import from CSV** and then **click "Edit" and "Submit"** to recalculate groupings and estimate reimbursements

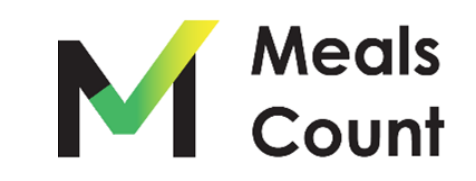

# Meals Count [Live Demo](http://www.mealscount.com)

www.mealscount.com

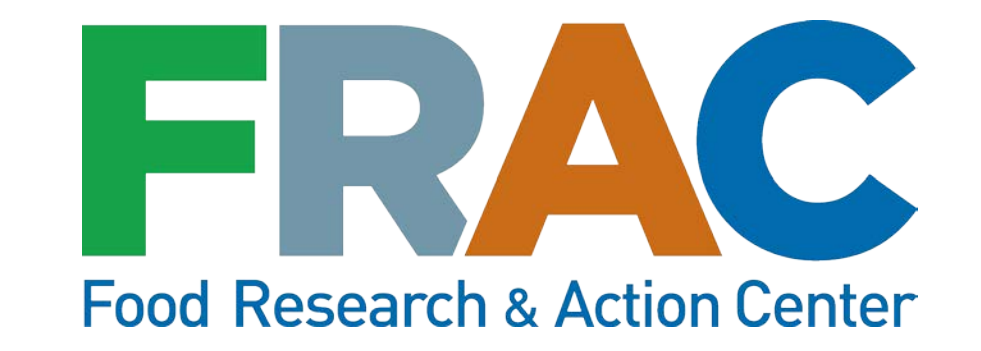

## CEP Financial Calculators Etienne Melcher Philbin

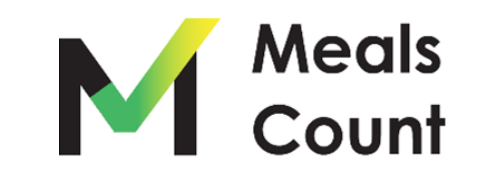

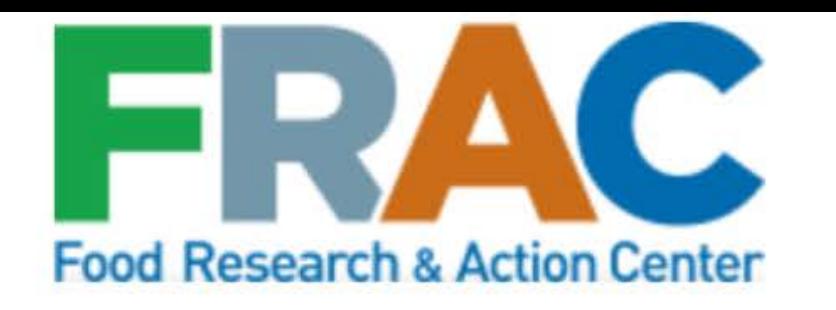

**Upload Data View Uploads View Data Contact Us Directions** 

#### www.fraccep.org

## **Financial Calculator Tools**

While we are working to add these to our website, you can download an Excel version of these three financial calculator tools:

**CEP Break-Even Calculator** 

**CEP District Level Calculator** 

**CEP School Level Calculator** 

<sup>®</sup> 2020 FRAC CEP Calculator | Powered by Beaver Builder

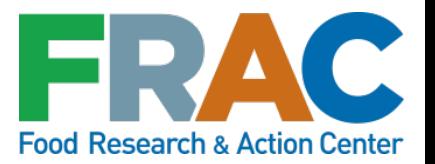

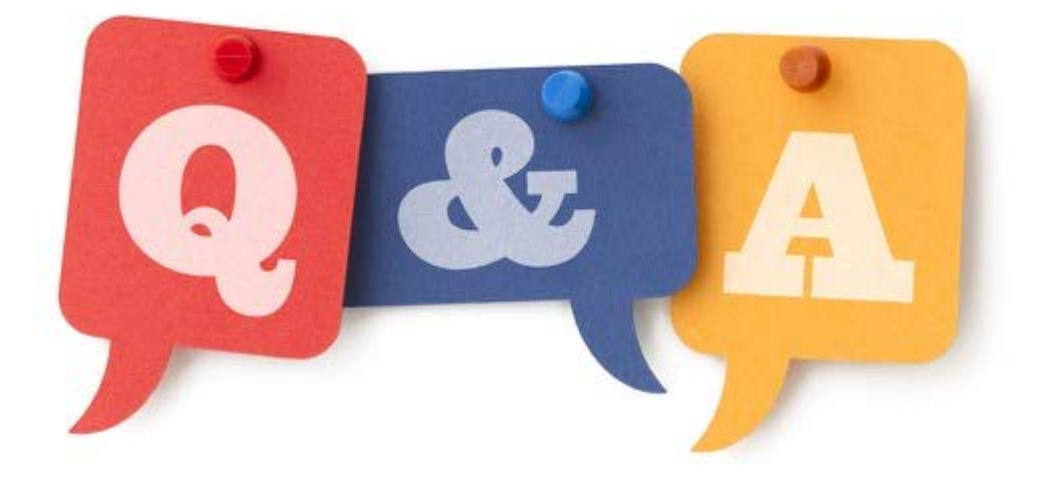

#### Please share your questions or comments via the Q&A box

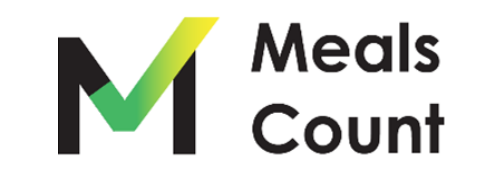

# **THANK YOU!**

Have questions or suggestions? <https://www.mealscount.com/#/contact>

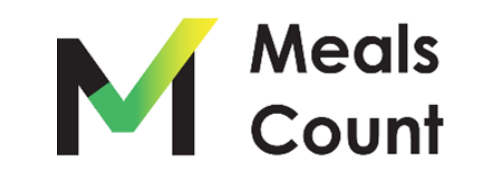